1480

# СОГЛАСОВАНО

Главный метролог филиала Лыткаринский машиностроительный завод ОАО «НПО «Сатурн»

А.П. Замараев

2007 г  $\langle \langle$  $\rangle\rangle$ 

## **УТВЕРЖДАЮ**

Начальник ГЦИ СИ «Воентест» 32 ГНИИИ МО РФ

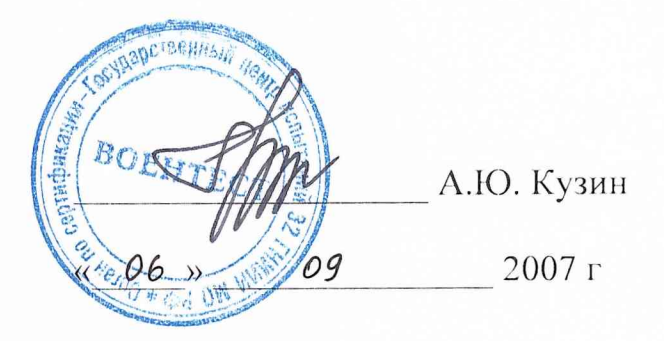

# Инструкция

Системы измерительные СИ-1/ГТД-55И

Методика поверки 521.117.001.01MII

# СОГЛАСОВАНО

# **УТВЕРЖДАЮ**

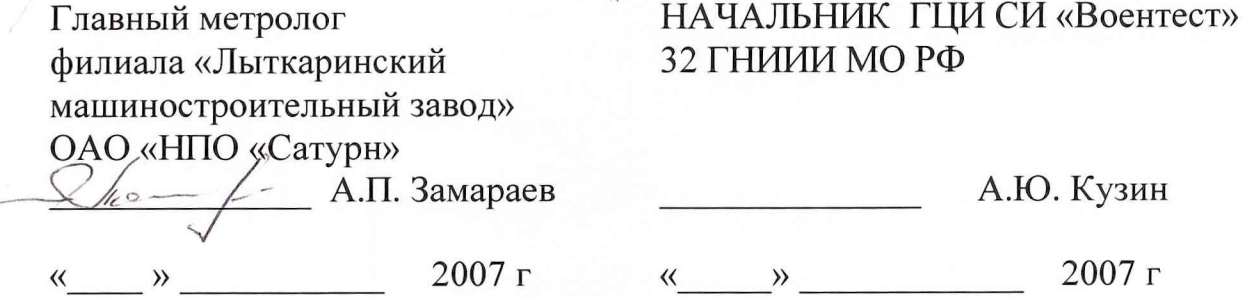

# Инструкция

# Системы измерительные СИ-1/ГТД-55И

Методика поверки 521.55И.001.00МП

# **СОДЕРЖАНИЕ**

L

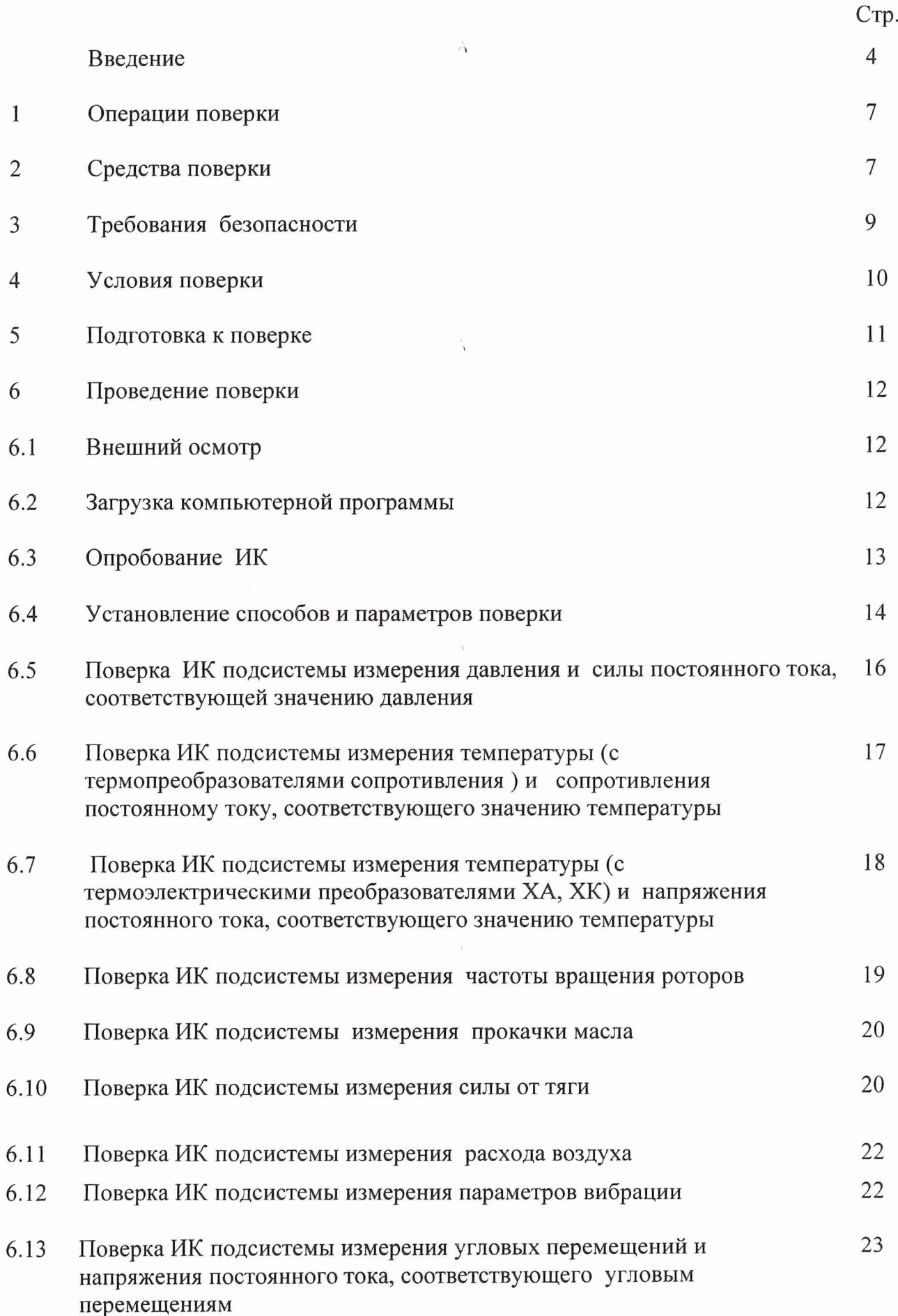

2

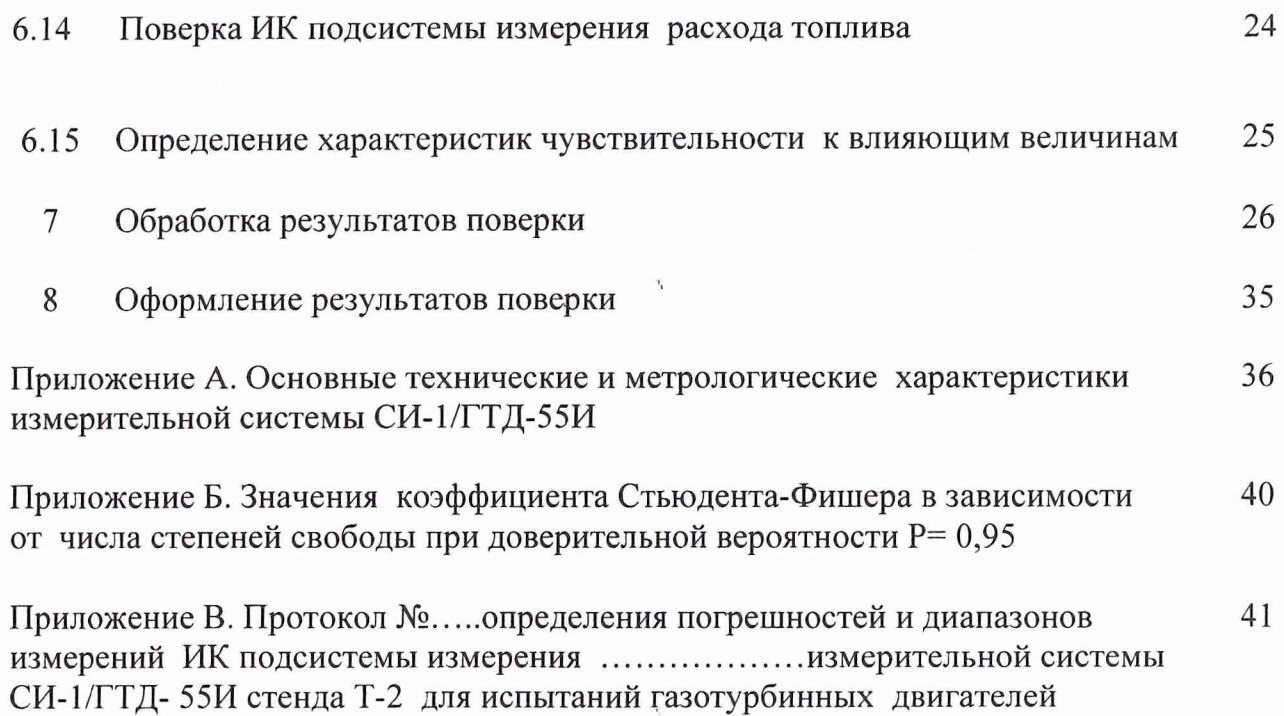

 $\overline{S}_i$ 

 $\mathcal{A}_1$ 

 $\bar{V}$ 

 $\label{eq:3.1} \begin{array}{c} \mathcal{H}_{A_1} \searrow \mathcal{H}_{A_1} \\ \downarrow \\ \downarrow \\ \end{array}$ 

### <span id="page-4-0"></span>**ВВЕДЕНИЕ**

Настоящая методика поверки устанавливает порядок, методы и средства проведения первичной и периодической поверок измерительной системы (ИС) СИ-1/ГТД-55И стенда Т-2 испытательной станции ЭИО-21 для испытаний газотурбинного двигателя АЛ-55И и его модификаций на предприятии «филиал Лыткаринский машиностроительный завод ОАО «НПО «Сатурн»».

Основные технические и метрологические характеристики ИС СИ-1/ГТД-55И приведены в приложении А настоящего документа.

МП разработана в соответствии с требованиями: ОСТ 1 01021-93, ГОСТ 8.009-84, ГОСТ 8.207-76, ПР 50.2.006-94, МИ 2083-90. РМГ 51-2002, ОСТ 1 00487-83

ИС представляются на поверку со следующими комплектами технической документации: Формуляром. Руководством по эксплуатации. Методикой поверки.

Поверка измерительных каналов (ИК) ИС осуществляется двумя способами:

- комплектным способом, при котором проводится градуировка всего ИК и по результатам определяются его метрологические характеристики как единого целого;

- поэлементным, при котором проводится поверка (градуировка) отдельных частей ИК. Погрешность ИК определяется суммированием погрешностей его отдельных частей.

Обработка результатов поверки ИК при прямых измерениях проводится в соответствии с ГОСТ 8.207-76.

Обработка результатов поверки ИК при косвенных измерениях проводится в соответствии с МИ 2083-90.

Периодичность поверки ИС:

- подсистема измерения силы тяги-1 раз в два года;

- подсистема измерения расхода топлива 1 раз в три года;

- остальные подсистемы-1 раз в год.

Нормативные ссылки:

- ОСТ 1 01021-93 Стенды для испытаний авиационных ГТД в наземных условиях. Общие технические требования;

- ПР 50.2.006-94 ГСИ Порядок проведения поверки средств измерений;

- ГОСТ 8.009-84 ГСИ. Нормируемые метрологические характеристики средств измерений;

- ГОСТ 8.207-76 ГСИ. Прямые измерения с многократными наблюдениями. Методы обработки результатов наблюдений. Основные положения.

- МИ 2083-90 ГСИ Измерения косвейные. Определение результатов измерений и оценивание их погрешностей;

- МИ-187-86 ГСИ Средства измерений. Критерии достоверности и параметры методик поверки;

- МИ 188-86 ГСИ Средства измерений. Установление значений параметров методик поверки;

- ГОСТ 6651-94 Термопреобразователи сопротивления. Общие технические требования и методы испытаний;

- ГОСТ Р 8.585-2001 ГСОЕИ Термопары. Номинальные статические характеристики преобразования;

- ГОСТ 8.338-2002 ГСИ Преобразователи термоэлектрические. Методика поверки;

- РМГ 51-2002 ГСИ. Документы на методики поверки средств измерений;

- ОСТ 1 00487-83. Метрологическое обеспечение испытаний газотурбинных двигателей. Метрологическая аттестация измерительных каналов информационно-измерительных систем.- ОСТ 1 02555-85 Система измерения расхода воздуха с коллектором на входе авиационных ГТД при стендовых испытаниях;

- ГОСТ 12.1.019-79 ССБТ Электробезопасность. Общие требования и номенклатура видов защиты;

ГОСТ 12.1.030-81 ССБТ Электробезопасность. Защитное заземление, зануление;

ГОСТ 12.1.038-82 ССБТ. Электробезопасность. Предельно допустимые значения напряжений прикосновения и токов;

ГОСТ 12.1.004-91 ССБТ. Пожарная безопасность.

1.3 Принятые в документе сокращенные обозначения:

ГТД - газотурбинный двигатель;

МП - методика поверки;

КД- конструкторская документация;

ИВК- измерительно-вычислительный комплекс;

A0PM - автоматизированное рабочее место;

ИК - измерительный канал;

ИС - измерительная система;

ПП - первичный преобразователь;

ИРП - измерительно-регистрирующий прибор;

ДМП - динамометрическая платформа;

СИС - силоизмерительная система;

ПГУ поверочное градуировочное устройство;

СГУ - стендовое градуировочное устройство;

УПП - устройство предварительной подгрузки;

РЭ - рабочий эталон;

ТДР, ТПР - турбинный преобразователь расхода жидкости;

РМК - расходомерный коллектор;

НСП - неисключенная систематическая погрешность;

СКО - среднее квадратическое отклонение;

НСХП - номинальная статическая характеристика преобразования;

MX - метрологические характеристики;

Rmax - максимальная сила, измеряемая СИС;

ВП - верхний предел измерений;

ИЗ - измеренное значение;

НЗ - нормированное значение.

Перечень метрологических характеристик, подлежащих определению при поверке, приведен в таблице 1.

 $\label{eq:reduced} \mathcal{F} = \mathcal{F} \mathcal{F}^{\theta} \mathcal{F}^{\theta}$ 

Таблица 1

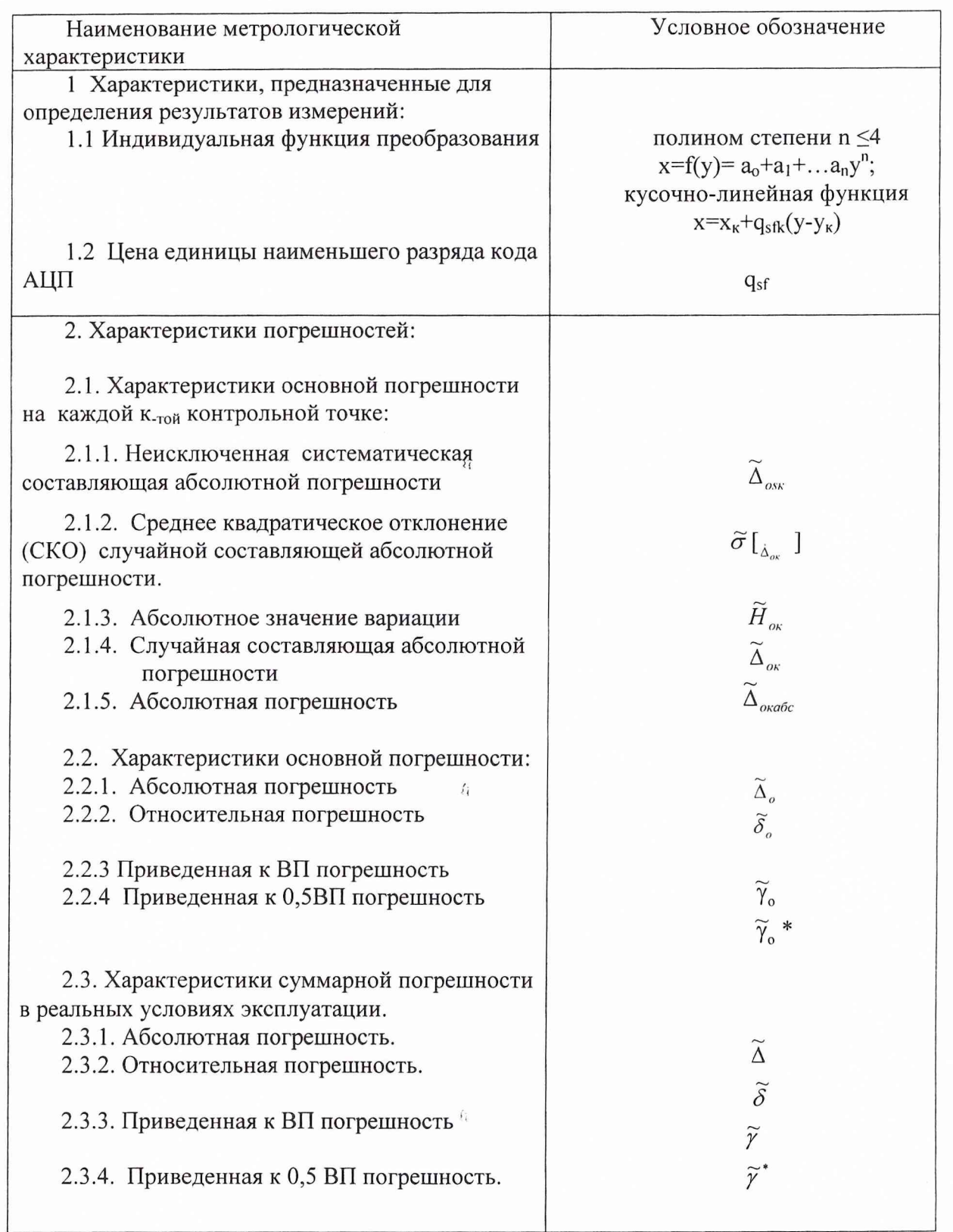

## 1 ОПЕРАЦИИ ПОВЕРКИ

<span id="page-7-0"></span>1.1. При проведении первичной и периодической поверок ИК должны выполняться операции, указанные в таблице 1.

Таблица 1

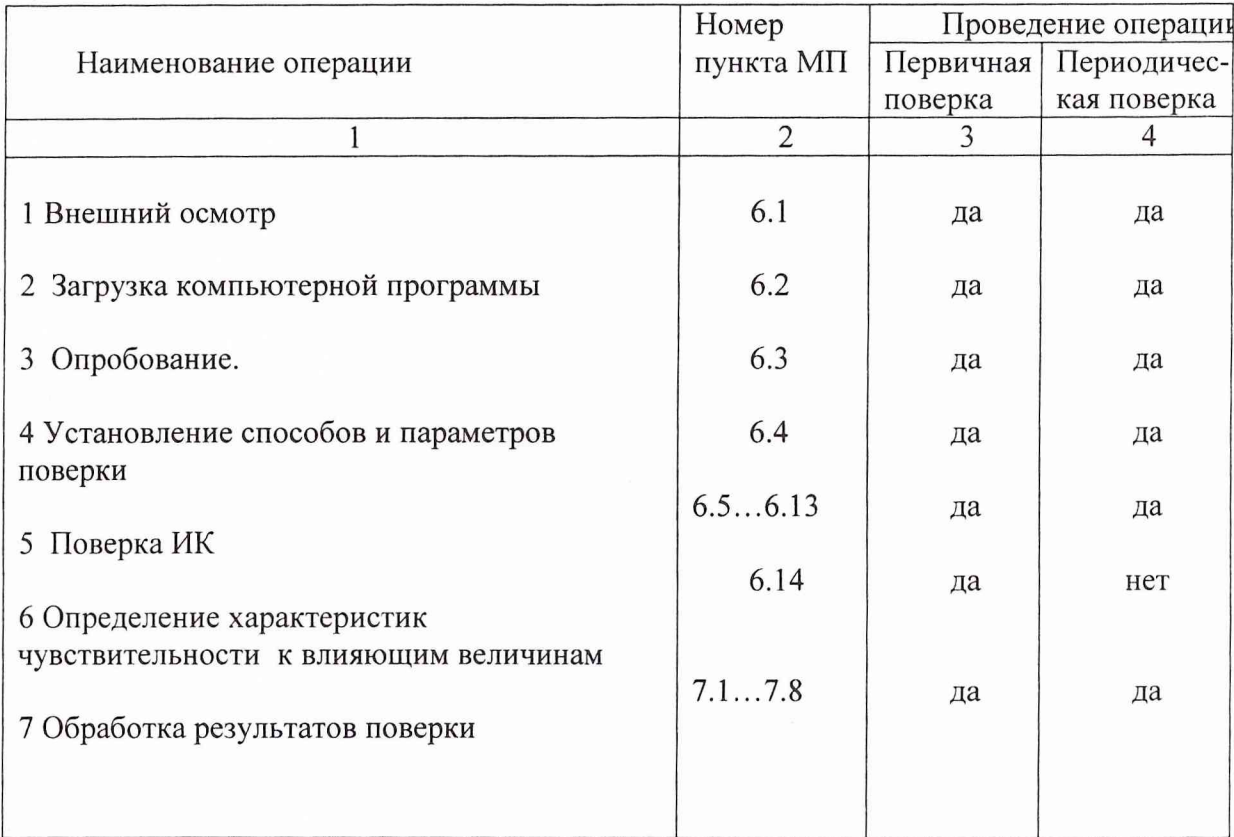

## 2 СРЕДСТВА ПОВЕРКИ

<span id="page-7-1"></span>2.1. При проведении поверки используются рабочие эталоны и вспомогательные средства поверки, приведенные в таблице 2.

Таблица 2.

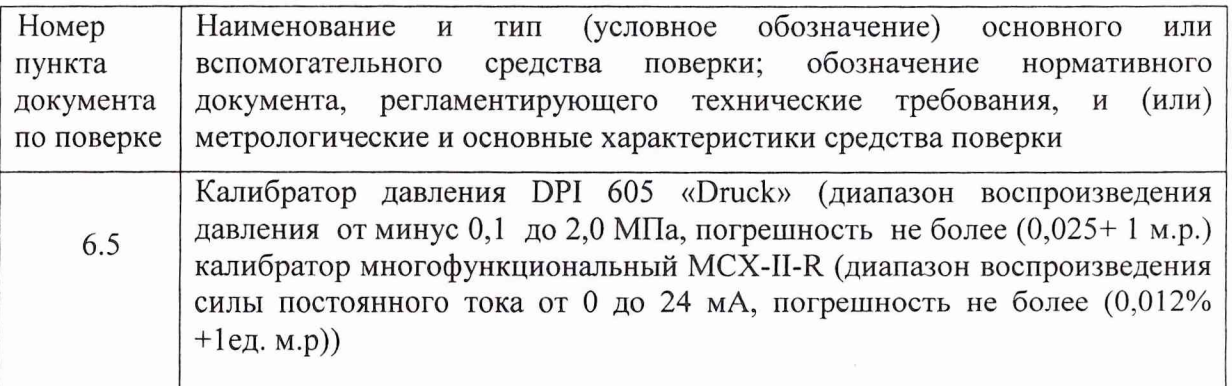

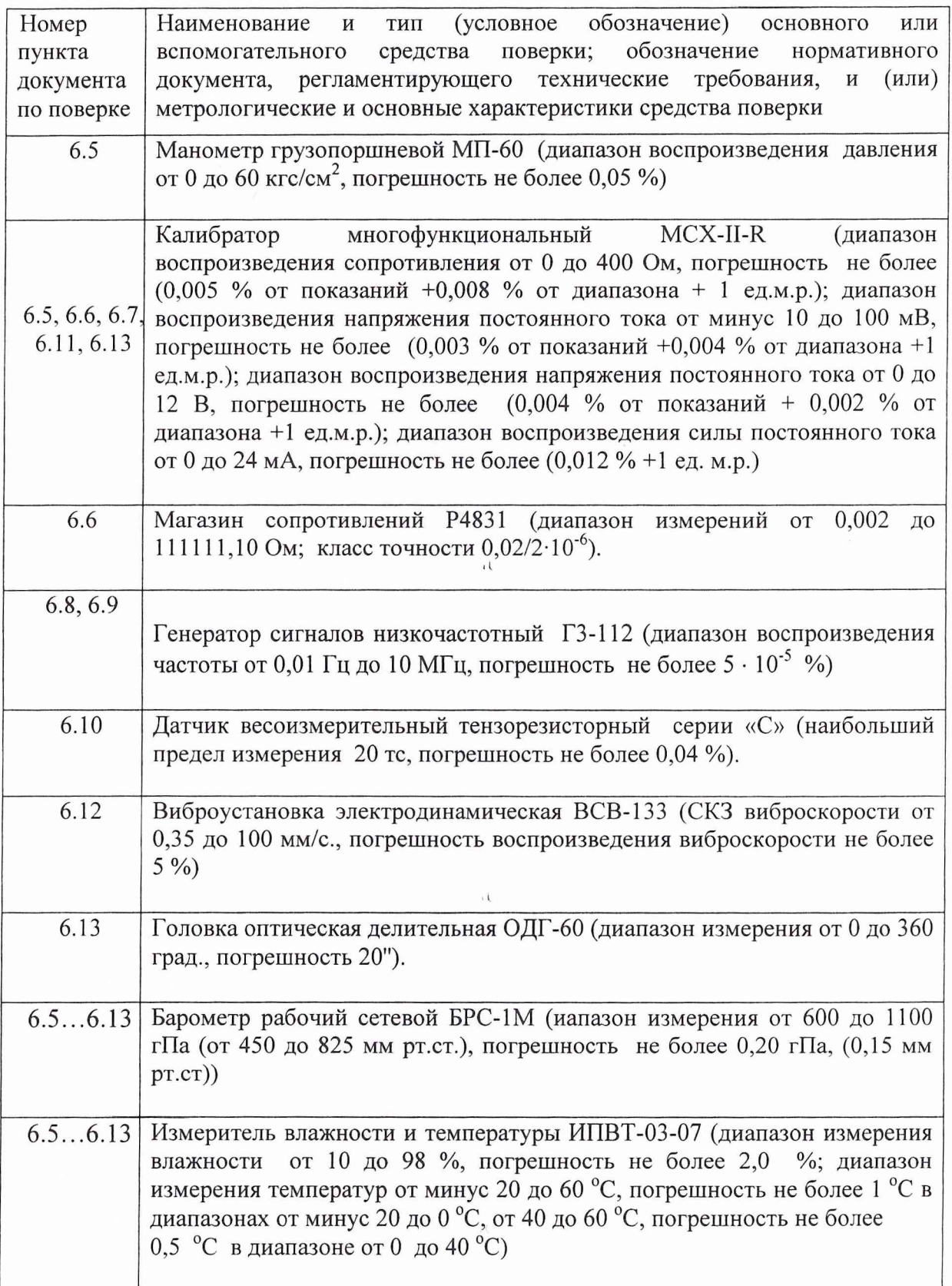

2.2 При проведении поверки допускается применять другие средства измерений, удовлетворяющие по точности и диапазону измерения требованиям настоящей методики.

2.3 При поверке должны использоваться средства, внесенные в Госреестр.

2.4 Используемые при поверке средства измерений должны быть поверены и иметь действующие свидетельства о поверке

При проведении поверки ИС необходимо соблюдать требования техники безопасности, предусмотренные «Правилами технической эксплуатации электроустановок потребителей», «Правилами техники безопасности при эксплуатации электроустановок потребителей» (изд.З), ГОСТ 12.1.019-79, ГОСТ 12.1.030.0-81, ГОСТ 12.1.038-82, ГОСТ 12.1.004-91 и требования безопасности, указанными в технической документации на применяемые эталоны и вспомогательное оборудование.

Кроме того, необходимо соблюдать следующие требования:

- к работе по выполнению поверки (калибровки) допускаются лица не моложе 18 лет, прошедшие аттестацию по технике безопасности и промышленной санитарии, ознакомленные с эксплуатационной документацией на стенд, с инструкцией по эксплуатации электрооборудования стенда и с настоящей методикой;

электрооборудование стенда, а также электроизмерительные приборы, используемые в качестве средств поверки, должны быть заземлены, блоки питания должны иметь предохранители номинальной величины;

- работы по выполнению поверки ИС должны проводится по согласованию с лицами, ответственными за эксплуатацию испытательного стенда.

## **4 УСЛОВИЯ ПОВЕРКИ**

Условия окружающей среды в испытательном боксе:

 $\mathbb{B}^{-\infty}$ 

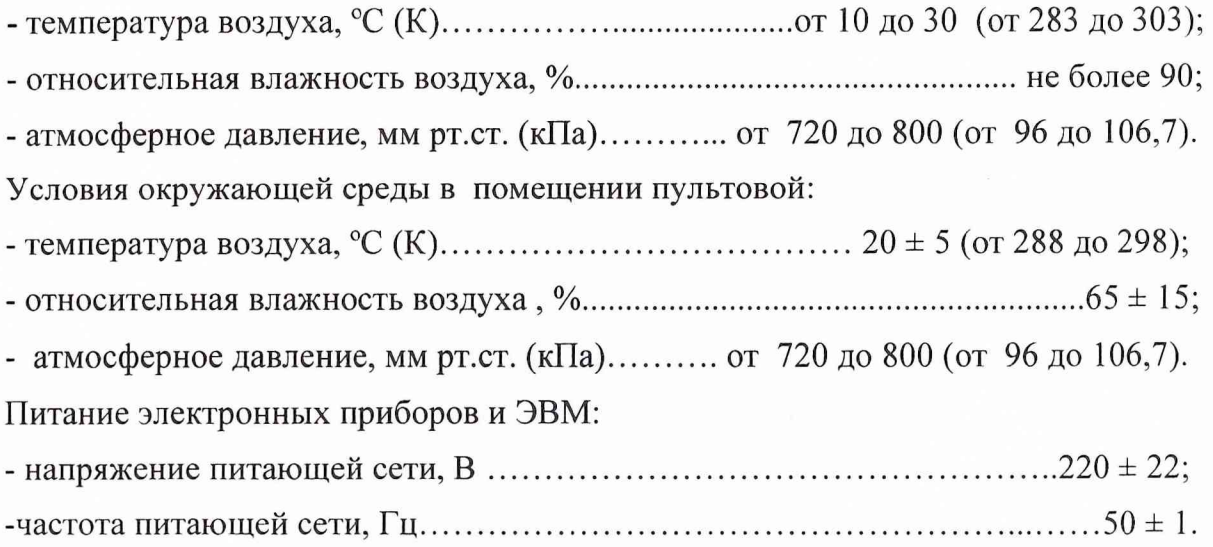

*Примечание.* При проведении поверочных работ условия окружающей среды средств поверки (рабочих эталонов) должны соответствовать требованиям, указанным в их руководствах по эксплуатации.

#### **5 ПОДГОТОВКА К ПОВЕРКЕ**

<span id="page-11-0"></span>При подготовке к поверке проводят следующие работы:

- проверить комплектность технологической и эксплуатационной документации  $MC$ ;

- проверить наличие поверочных клейм, а также свидетельств о поверке на эталонные и вспомогательные средства поверки;

- подготовить к работе все приборы и аппаратуру согласно руководству по их эксплуатации 521.55И.001.00РЭ;

собрать схемы поверки ИК подсистем в соответствии с блок-схемами, приведенными в разделе 6 методики поверки 521.55И.001 .ООМП, и проверить целостность электрических цепей;

- обеспечить оперативную связь оператора у монитора с оператором, задающим контрольные значения эталонных сигналов на входе ИК подсистем;

- включить вентиляцию и освещение в испытательных помещениях;

- включить питание измерительных преобразователей и аппаратуры ИС;

- создать, проконтролировать и записать в протокол поверки условия проведения поверки.

#### **6 ПРОВЕДЕНИЕ ПОВЕРКИ**

#### *6.1 Внешний осмотр*

При внешнем осмотре должно быть установлено соответствие ИС следующим требованиям:

- комплектность ИС должна соответствовать указанной в формуляре 2007-003.00 ФО на ИС СИ1/ГТД-55И;

- маркировка ИС должна соответствовать требованиям эксплуатационной документации;

- наличие и сохранность пломб (согласно сборочным чертежам);

- измерительные средства, входящие в ИС СИ-1/ГТД-55И, не должны иметь внешних повреждений, которые могут влиять на работу ИС, при этом должно быть обеспечено надежное крепление соединителей и разъемов, отсутствие нарушений экранировки кабелей и качественное заземление.

#### *6.2 Загрузка компьютерной программы*

Комплектная и поэлементная поверка измерительных каналов осуществляется компьютерной программой «Система метрологической поверки», работающей в ОС Windows 2000/ХР. Для запуска программы выполнить следующие шаги:

6.2.1 Запустить системы сбора данных и сервер.

6.2.2 Загрузить программу «Система метрологической поверки».

6.2.3 Подготовить к работе программу «Система метрологической поверки».

Подготовка к работе выполняется путем заполнения соответствующих полей на главной панели программы в следующей последовательности:

- в выпадающем списке программы «Операция» выбрать тип производимой операции градуировку, градуировку с СКО по ходам, поверку или контроль;

в выпадающем списке «Объект» выбрать объект для работы - измерительный канал, датчик или параметр;

- в поле «Циклы» установить галочку, если требуется цикличный проход контрольных точек с прямым и обратным ходами. Снять галочку, если требуется только один прямой проход контрольных точек;

- в поле «Число циклов» указать число циклов прямых и обратных ходов контрольных точек для случая, когда выбран метод проходов с циклами;

в поле «Абс. погреши, эталона» задать значение постоянной составляющей погрешности задающего эталона;

в поле «Относит, погрешн. эталона» задать значение относительной составляющей погрешностей задающего эталона;

в поле «Степень полинома» задать степень аппроксимирующего полинома для случаев, когда выбраны операции градуировки;

в выпадающем списке «Метод аппроксимации» выбрать алгоритм вычисления коэффициентов аппроксимирующих полиномов. Предпочтителен метод Гивенса;

- в поле «Частота выборки» задать частоту отсчета параметра;

- в поле «Размер выборки» указать число отсчетов в контрольной точке;

- в поле «Заданные точки» записать значения контрольных точек. Имеется возможность автоматического заполнения массива точек с равномерными интервалами. Для этого указать значения в полях «Нижняя точка диапазона», «Верхняя точка диапазона», «Количество точек» и нажать кнопку «Вычислить»;

нажать кнопку «Параметры» и в таблицах появившегося диалогового окна задать сведения, которые будут непосредственно заноситься в протокол;

в поле «Папка для сохранения протоколов» задать папку, где будут сохраняться протоколы. Для комплектной и поэлементной поверки необходимо задавать различные папки.

6.2.4 Провести поверку измерительных каналов в следующей последовательности:

- из таблицы «База каналов» выбрать интересующие каналы путем выделения, нажатия кнопки «->» и перенесения их в таблицу «Выбранные каналы»;

нажать кнопку «Пуск». При этом в появившемся окне отобразится значение первой контрольной точки, которое необходимо установить на задающем рабочем эталоне;

установить на задающем эталоне указанную контрольную точку и наблюдать измеряемое значение каналов в столбце «Знач. исх.» таблицы «Выбранные каналы»;

после того, как измеряемое значение установилось, на окне с контрольной точкой нажать «Записать». После этого отобразится значение следующей контрольной точки, которая обрабатывается аналогичным образом;

- по окончании измерений в таблице «Составляющие погрешности», а также в полях «Привед. погреши.» и «Абс. погреши.» отобразятся результаты расчетов погрешностей измерения для выбранного канала;

- для сохранения полученных результатов градуировок, нажать кнопку «Сохранить».

- для формирования протоколов испытания нажать кнопку «Протоколы».

*Примечаниее.* Для исправления одного или нескольких значений, неверно измеренных в процессе испытаний, нажать кнопку «Исправить» и в появившемся окне выбрать ошибочную контрольную точку, ход и цикл. После этого устанавливать значения на задающем эталоне и вести регистрацию в соответствии с ранее изложенной последовательностью операций.

6.2.5 Провести обработку результатов градуировок измерительных каналов, для чего необходимо:

выбрать папку, которая содержит протоколы с испытаний интересующего измерительного канала в поле «Папка для сохранения протоколов»;

- выбрать интересующий измерительный канал из таблицы «База каналов» в таблицу «Выбранные каналы» (может быть выбран только один канал);

- задать в полях области «Параметры испытания» значения для расчета погрешностей;

- нажать кнопку «Из файла». После этого в таблице «Составляющие погрешности», а также в полях «Привед. погреши.» и «Абс. погреши.» отобразятся результаты расчетов погрешностей измерения для выбранного канала. Результаты расчетов могут быть сохранены в конфигурации (нажатием кнопки «Сохранить») и в виде протоколов (нажатием кнопки «Протоколы»).

### *6.3 Опробование И К*

При опробовании ИК проверяется правильность его функционирования.

Для этого необходимо подать на вход ИК с помощью рабочих эталонов минимальное контрольное значение эталонного физического параметра или имитирующего сигнала, а также значения равные 1,0ВП и наблюдать результаты измерений на экране монитора.

Убедиться в правильности функционирования ИК.

Правильность функционирования проверяется выполнением следующего критерия:

13

## max  $|x_{k} - x| < \Delta$ ,

где  $x_{k}$  - задаваемые эталонные значения физического параметра в к- $_{\text{roii}}$  контрольной точке;

х - выведенный на экране монитора результат измерения физического параметра в к.<sub>той</sub> контрольной точке;

Д - допускаемая абсолютная погрешность ИК.

*6.4 Установление способов и параметров поверки*

6.4.1 Установлены следующие способы поверки ИК ИС СИ-1/ГТД-55И:

- ИК подсистем измерения: силы от тяги; напряжения постоянного тока, соответствующего значениям температуры, измеряемой термопарами ХА, ХК и угловым перемещениям; сопротивления постоянному току, соответствующего значению температуры, измеряемой термопреобразователями сопротивления; силы постоянного тока, соответствующей измеряемому давлению; параметров вибрации - *комплектная поверка - прямые измерения;*

*-* ИК подсистем измерения: давления; температуры (с термоэлектрическими преобразователями ХА, ХК); температуры (с термопреобразователями сопротивления); давления - *комплектная поверка - прямые измерения* и (или) *поэлементная поверка прямые измерения;*

ИК подсистем измерения: частоты вращения роторов; расхода топлива *поэлементная поверка - прямые измерения;*

- ИК подсистемы измерения расхода воздуха, прокачки масла - *поэлементная поверка - косвенные измерения.*

*6.4.2. Установление параметров поверки*

*6.4.2.1. Комплектную поверку для прямых измерений* проводить в следующей последовательности

• Установить на входе ИК с помощью РЭ в диапазоне градуировки последовательно р контрольных точек (ступеней) входной величины  $x_{k}$  от  $x_{0}$  до  $x_{p}$  (прямой ход) и - р контрольных точек входной величины  $x_{k}$  от  $x_{p}$  до  $x_{0}$  (обратный ход),

$$
X_{K} = X_{0} + ((X_{p} - X_{0})/p) \times K,
$$

где: к-номер ступени (контрольной точки), к=0,1,2...p;

 $x_0$ ,  $x_0$ -нижний и верхний пределы диапазона измерений поверяемых каналов.

• На каждой ступени при прямом и обратном ходе произвести m отсчетов измеряемой величины. Указанные циклы измерения (прямой и обратный ходы) повторить 1 раз. В результате в памяти компьютера запоминаются массивы значений выходной величины у'<sub>ікп</sub> при прямом ходе и у"<sub>ікп</sub> при обратном ходе,

где: *i*-номер градуировки;  $(i=1,2,...1)$ ;

n-номер отсчета в каждой контрольной точке  $(n=1,2,...,m)$ .

14

*Примечание.* Для ИК с пренебрежимо малой погрешностью вариации допускается обратные ходы градуировки не проводить.

Подход к выбору количества ступеней нагружения и количества отсчетов в каждой контрольной точке при проведении поверки измерительных каналов в общем виде изложен в методических указаниях МИ 187-86 , МИ 188-86 .

С учетом рекомендаций этих документов, а также исходя из опыта применения средств и методов измерений близких к используемым в СИ-1/ГТД-117, могут быть приняты следующие значения параметров р, 1, ш:

при первичной поверке  $p\geq 5$ ;  $1 \geq 5$ ; m $\geq 50$ ;

- при периодической поверке:  $p \geq 5$ ;  $1 \geq 3$ ; m $\geq 50$ 

Принятые значения параметров р, 1, m в дальнейшем могут быть скорректированы по результатам первичной и периодической поверок СИ-1/ГТД-55И.

• Определить результаты измерений и оценить погрешности по ГОСТ 8.207-76.

6*.4.2.2 Поэлементную поверку для прямых измерений* проводить в следующей последовательности

• Провести поверку ПП (комплекте с ИРП при его наличии) в соответствии с методикой, установленной в эксплуатационной документацией.

• Провести градуировку части ИК АИИС, включающей УСО и ПК по методике раздела 6.4.2.1.

• Определить результаты измерений и оценить погрешности по ГОСТ 8.207-76, ОСТ 1 00487-83.

*Примечание.* При поэлементной поверке для прямых измерений допускается определять результаты измерений и погрешность ИК с использованием стандартизованных MX на ПП и У СО и (или) паспортных данных.

*6.4.2.3. Поэлементную поверку для косвенных измерений* ИК расхода воздуха и прокачки масла проводить в следующей последовательности

• Для ИК расхода воздуха провести поверку по методике разделов 6.4.2.1 и (или) 6.4.2.2 температуры воздуха на входе в двигатель; ИК атмосферного давления; ИК перепада между атмосферным давлением и полным давлением на входе в РМК; ИК перепада между полным давлением на входе РМК и статическим давлением в мерном сечении. Провести измерение геометрические параметры РМК.

. Определить результаты измерений и оценить погрешности подсистемы измерения расхода воздуха в соответствии с разделом 3 МИ 2083-90 для случая нелинейной зависимости измеряемого параметра от входящих аргументов и отсутствия корреляции между погрешностями измерений аргументов.

• Для ИК прокачки масла провести автономную методику поверку преобразователя расхода ТПР (ТДР) в соответствии с утвержденной методикой поверки и поверку ИК частоты ИК по методике раздела 6.4.2.1.

Определить результаты измерений и оценить погрешности подсистемы измерения прокачки масла в соответствии с разделом 3 МИ 2083-90.

*6.5 Поверка И К подсистемы измерения давления и силы постоянного тока, соответствующей значению давления*

6.5.1 Блок-схема *комплектной* поверки ИК подсистемы измерения давления приведена на рис. 1

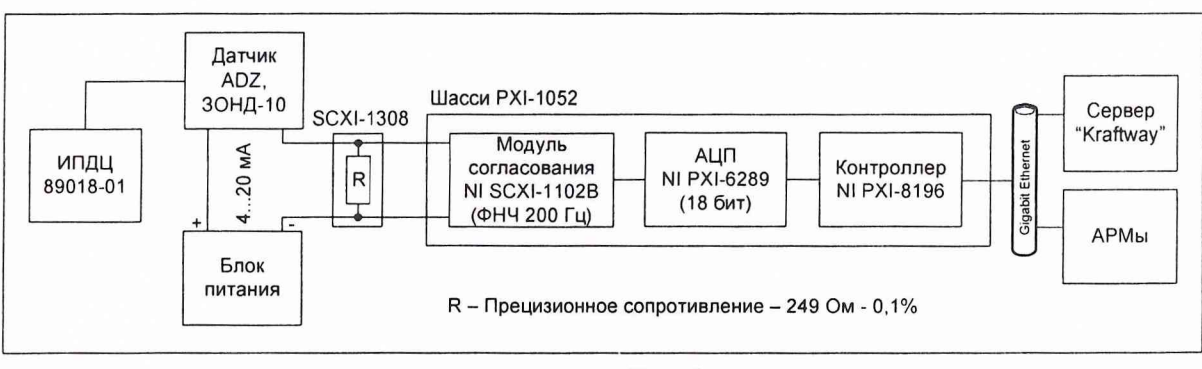

Рис.1

Поверку проводить в следующей последовательности:

- отсоединить вход первичного преобразователя давления от измерительной магистрали испытательного стенда и соединить его с РЭ давления (DPI 605 , манометр грузопоршневой МП-60);

- установить частоту опроса ИК 100 Гц;
- установить количество опросов на каждой контрольной точке 50;
- провести градуировку ИК в рабочем диапазоне давлений по методике раздела 6.4.2.1.
	- 6.5.2 *Поэлементная* поверка ИК подсистемы измерения давления включает в себя:
	- автономную поверку датчиков давления по установленным методикам;

- градуировку ИК силы постоянного тока по методике раздела 6.4.2.1 в соответствии с блок-схемой, приведенной на рис.2

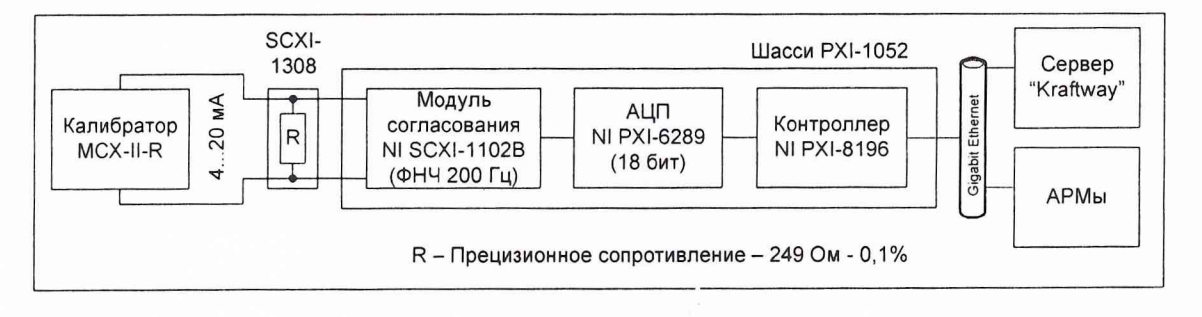

Рис.2

6.5.3 *Комплектная* поверка ИК силы постоянного тока, соответствующего значениям давления, проводится согласно блок-схемы, приведенной на рис.2 по методике раздела 6.4.2.1. При этом электрический кабель ИВК необходимо отключить от датчика давления и подключить с помощью жгута-переходника к РЭ (калибратор многофункциональный MCX-II-R).

6.6 *Поверка ИК подсистемы измерения температуры (с термопреобразователями сопротивления) и сопротивления постоянному току, соответствующего значению температуры*

*6.6.1 Комплектная* поверки ИК подсистемы измерения температуры (с термопреобразователями сопротивления)

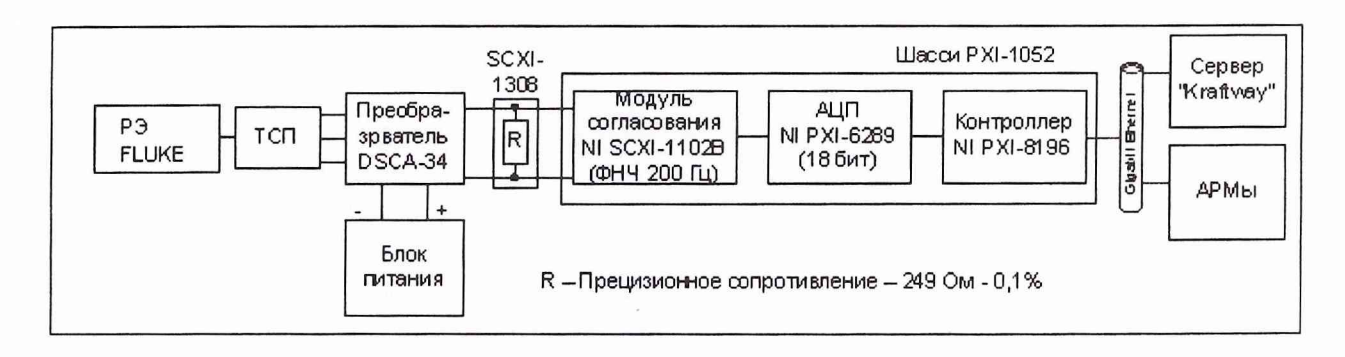

Рис. 3

Комплектную поверку ИК подсистемы измерения температуры (с термопреобразователями сопротивления) проводить по методике раздела 6.4.2.1 в соответствии с блок-схемой, приведенной на рис.З.

Для этого необходимо:

установить частоту опроса ИК 100 Гц, количество опросов на каждой контрольной точке 50;

задавать эталонные значения температуры в контрольных точках диапазона измерений с помощью РЭ (Fluke);

- регистрировать ИВК значения измеренной температуры./

6.6.2 *Поэлементная* поверка ИК подсистемы измерения температуры (с термопреобразователями сопротивления) включает в себя:

- автономную поверку термопреобразователей сопротивления по методике

ГОСТ 6651-94 (допускается использовать НСП и НСХП термопреобразователей сопротивления по ГОСТ 6651-94);

- градуировку ИК сопротивления в соответствии с блок схемой, приведенной на рис. 4, по методике раздела 6.4.2.1, для чего необходимо отсоединить электрический кабель ИВК от термопреобразователя сопротивления, входящего в состав поверяемого ИК, и вместо термопреобразователя сопротивления подключить с помощью жгута-переходника к этому кабелю РЭ (калибратор-измеритель унифицированных сигналов MCX-I1-R). Значения эталонного сопротивления в контрольных точках диапазона измерений задавать с использованием НСХП термопреобразователя сопротивления\$

оценку суммарной погрешности ИК с учетом НСП термопреобразователя сопротивления и погрешности ИК сопротивления постоянному току.

 $\mathcal{Z}$ 

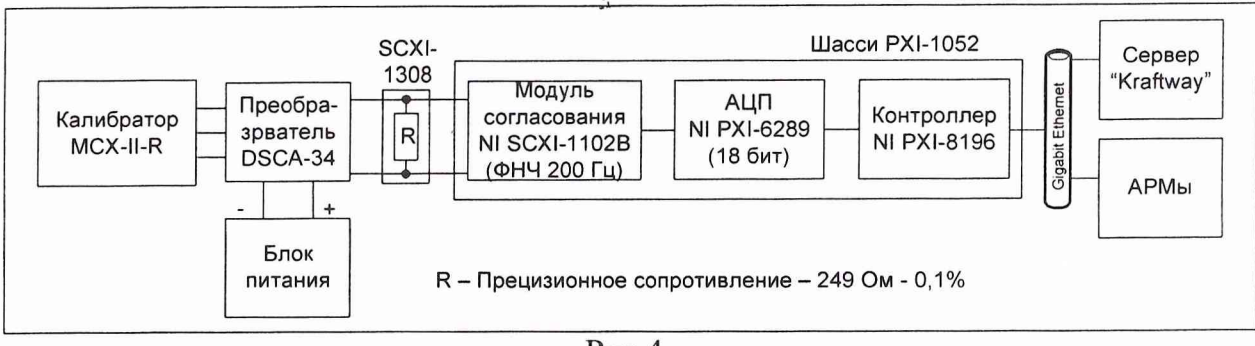

 $P$ ис. $4$ 

6.7 Поверка ИК подсистемы измерения температуры (с термоэлектрическими преобразователями ХА, ХК) и напряжения постоянного тока, соответствующего значениям температуры

6.7.1 Блок-схема комплектной поверки ИК подсистемы измерения температуры термоэлектрическими преобразователями ХА, ХК приведена на рис.5.

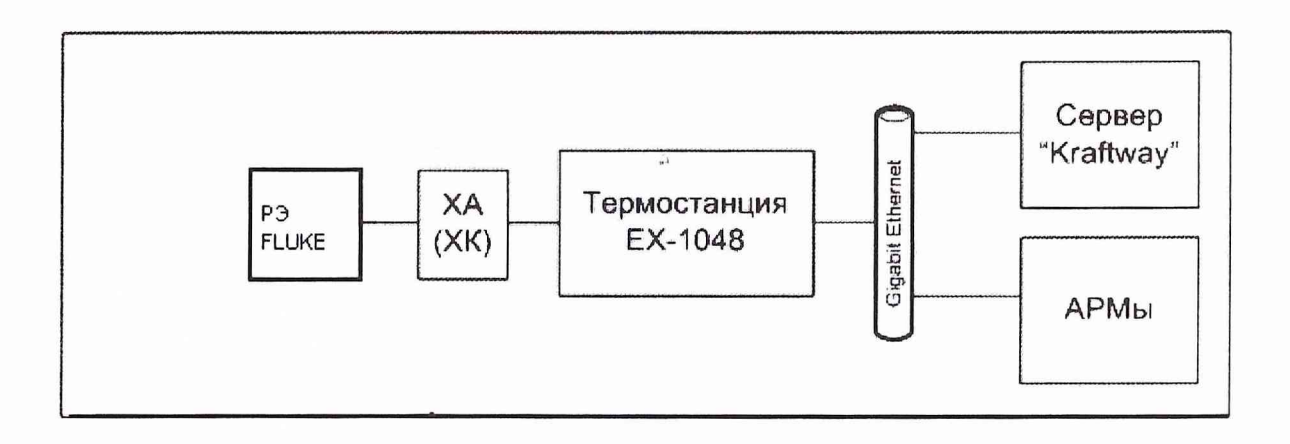

Рис. 5

Комплектную поверку ИК подсистемы измерения температуры (с термоэлектрическими преобразователями ХА, ХК) проводить по методике раздела  $6.4.2.1.$ 

Для этого необходимо:

установить частоту опроса ИК 100 Гц, количество опросов на каждой контрольной точке 50:

задавать эталонные значения температуры в контрольных точках диапазона измерений с помощью РЭ (Fluke);

ППО- термопреобразователь термоэлектрический образцовый, усилитель Ф305);.

- регистрировать ИВК значения измеренной температуры./

6.7.2 ИК Поэлементная поверка подсистемы измерения температуры термоэлектрическими преобразователями ХА, ХК включает в себя:

по ГОСТ 8.338-2002 автономную поверку термоэлектрических преобразователей (допускается использовать НСП и НСХП термопреобразователей сопротивления по ГОСТ P 8.585-2001);

градуировку ИК напряжения постоянного тока в соответствии с блок схемой, приведенной на рис. 6, по методике раздела 6.4.2.1, для чего необходимо отсоединить провода термопары, входящей в состав поверяемого ИК, от термостанции ЕХ-1048 и вместо термопары подключить с помощью жгута-переходника к термостанции РЭ (калибратор-измеритель унифицированных сигналов MCX-II-R). Значения эталонного напряжения в контрольных точках диапазона измерений задавать с использованием НСХП термопары);

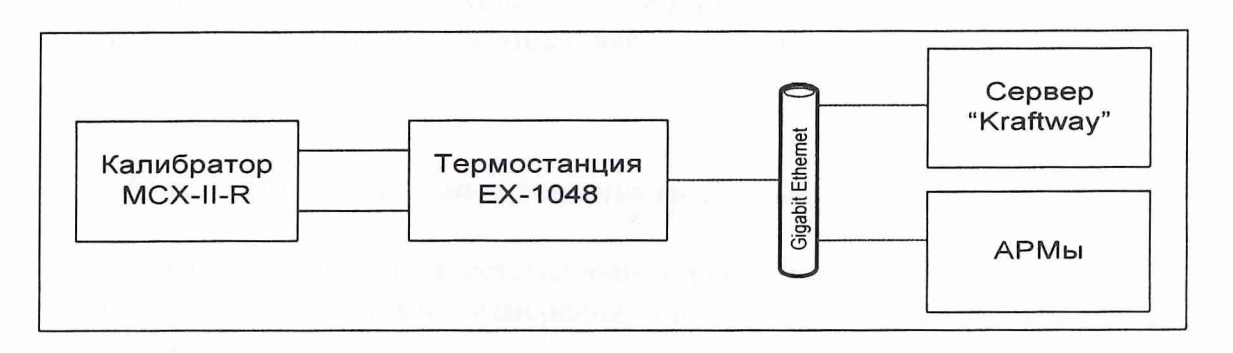

Рис. 6

оценку суммарной погрешности ИК с учетом НСП термопары и погрешности ИК напряжения постоянного тока.

6.7.3 *Комплектная* поверка ИК напряжения постоянного тока, соответствующего значениям температуры, измеряемой термоэлектрическими преобразователями ХА, ХК

*Комплектную* поверку ИК напряжения постоянного тока производить согласно блок-схемы, приведенной на рис.6, по методике раздела 6.4.2.1.

6.8 Поверка ИК подсистемы измерения частоты вращения роторов

Блок-схема поверки ИК подсистемы измерения частоты вращения роторов приведена на рис.7.

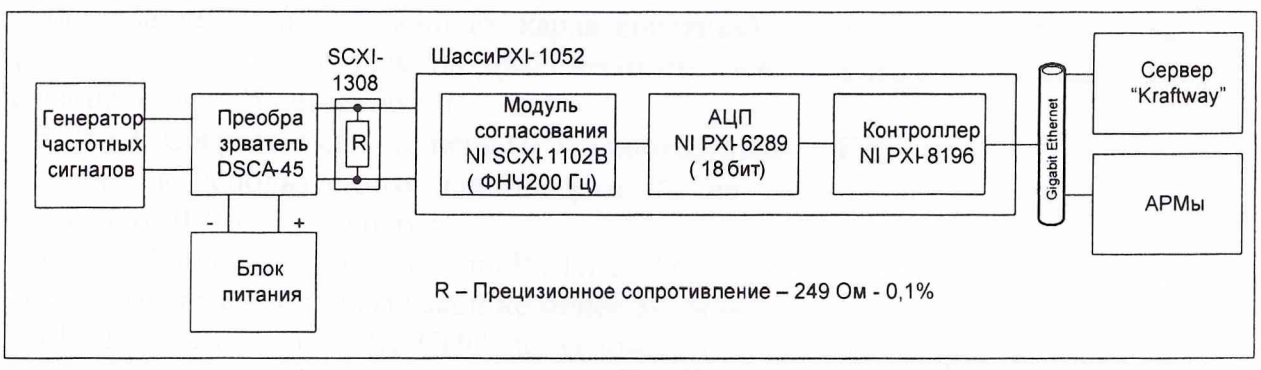

Рис.7

Поверку проводить в следующей последовательности:

- отсоединить электрический кабель ИВК поверяемого ИК от установленного на двигателе датчика частоты вращения ротора и с помощью жгута-переходника подключить к этому кабелю РЭ (генератор сигналов низкочастотный ГЗ-112);

- задавать с помощью РЭ эталонные значения частоты вращения в контрольных точках диапазона измерений;

- регистрировать ИВК значения измеренной частоты вращения ротора.

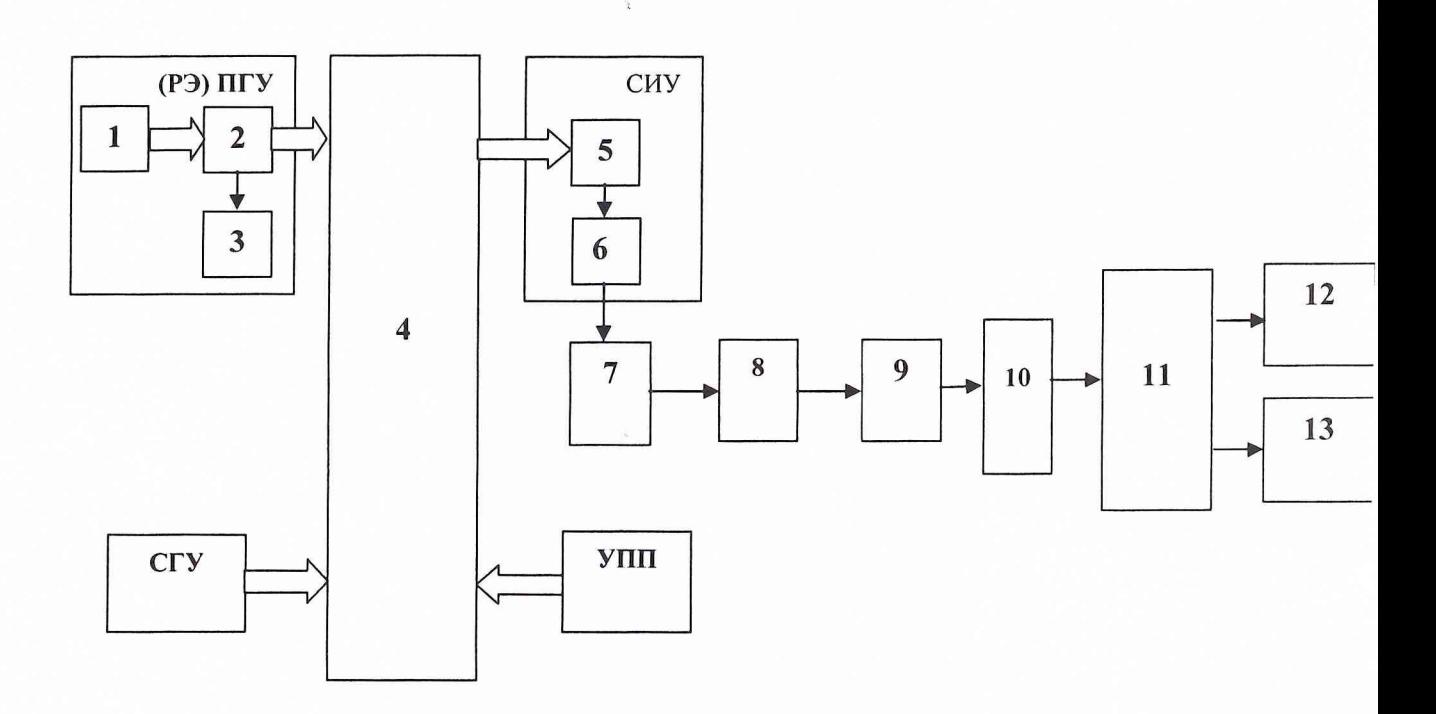

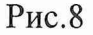

ПГУ- поверочное градуировочное устройство в составе:

1 - гидронагружатель силы;

2 - датчик силоизмерительный тензорезисторный эталонный С2;

3 - весовой терминал «ТВ-003/05Д»;

СГУ - стендовое градуировочное устройство тензогидравлического типа, включающее: гидравлический нагружатель; датчик силоизмерительный тензорезисторный ТВС, МК70; терминал весовой «ТВ-003/05Д»;

УПП - устройство предварительной подгрузки, включающее:

рычажное устройство; гири кл. точности М1 по ГОСТ 7328-2001

4 - динамометрическая платформа (ДМП);

СИУ- силоизмерительное устройство в составе:

5 - датчик силоизмерительный тензорезисторный рабочий (С2, ТВС, МК);

- 6 терминал весовой «ТВ-003/05Д»;
- 7 терминальный блок SCXI-1308;
- 8 усилитель мультиплексор SCXI-1102В;
- 9 АЦП на плате РХ1-6289;
- 10 контроллер PXI-8196);
- 11 коммутатор Ethernet D-Link DGS-1016D
- 12 сервер Kraftway;
- $13 APM$ ы.

6.10.2.6 После окончания 5-той градуировки разомкнуть силовую цепь РЭ и зарегитрировать нулевые показания ИК СИС, а также время окончания градуировки, температуру окружающего воздуха в боксе;

6.10.2.7 После предварительного анализа полученных результатов градуировки СИС демонтировать силоизмерительную цепь РЭ ИК СИС.

*Примечание.* Перед градуировкой и при градуировке СИС с помощью РЭ необходимо соблюдать следующие правила:

- РЭ должен быть выдержан в помещении, где производится поверка не менее 3-х часов для принятия им температуры окружающего воздуха в этом помещении;

- считывание и регистрацию показаний силоизмерительной системы производить по командам специалиста, работающего с РЭ;

- при осуществлении градуировки не допускать перехода через принятые контрольные значения силы и возврата к ним с противоположной стороны хода градуировки;

- не допускать перерыва между следующими друг за другом однократными градуировками более 10 минут;

- температура в боксе за период градуировки не должна изменяться более чем на  $\pm$ 2°С.

*6.11 Поверка И К подсистемы измерения расхода воздуха*

*Поэлементная* поверка подсистемы измерения расхода воздуха включает в себя:

- *комплектную* поверку ИК давления воздуха на входе в РМК и перепада между полным давлением воздуха на входе в РМК и статическим давлением в мерном сечении по методике раздела 6.4.2.1;

- *комплектную или поэлементную* поверку подсистемы измерения температуры воздуха на входе в РМК по методике раздела 6.4.2.1;

- контроль геометрических параметров РМК на соответствие требованиям чертежа и ОСТ 1 02555-85.

Результат поверки определяется в соответствии с МИ 2083-90.

*6.12 Поверка И К подсистемы измерения параметров вибрации*

6.12.1 При *комплектной* поверке ИК подсистемы измерения параметров вибрации выполнить следующие операции:

6.12.1.1 Собрать поверочную схему в соответствии с рис.9.

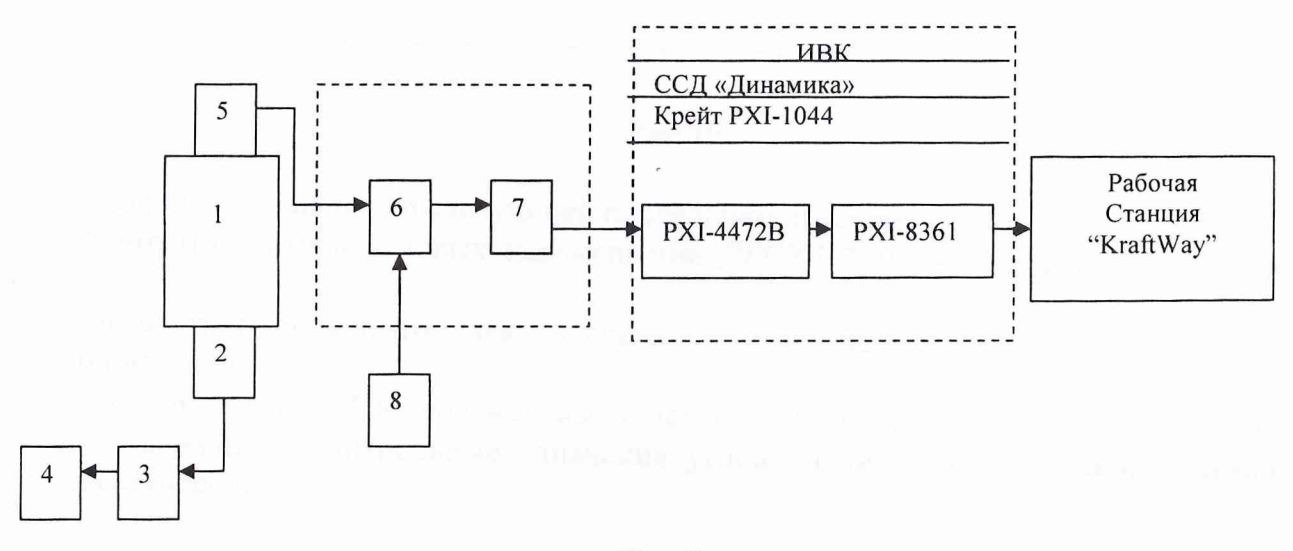

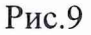

## *6.13.2 Поверка И К подсистемы измерения напряжения постоянного тока, соответствующего угловым перемещениям*

Блок-схема *комплектной* поверки ИК подсистемы измерения подсистемы измерения напряжения постоянного тока, соответствующего значениям углов перемещения приведена на рис.11.

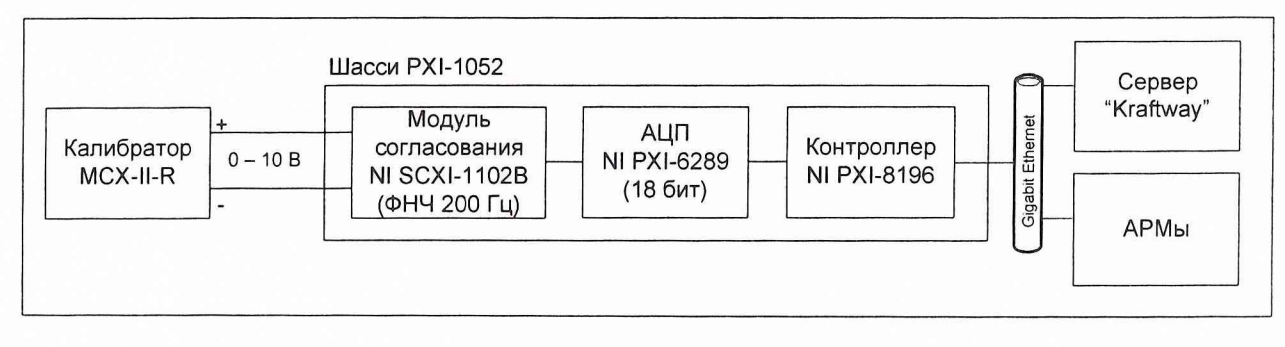

Рис.11

Поверку проводить в следующей последовательности:

- отсоединить электрический кабель поверяемого ИК от датчика угловых перемещений и с помощью жгута-переходника подключить к этому кабелю калибратор многофункциональный MCX-II-R4;

установить частоту опроса ИК 100 Гц, количество опросов на каждой контрольной точке 50;

- задавать с помощью РЭ (ОДГ-бО) эталонные значения напряжения постоянного тока в контрольных точках диапазона измерений провести градуировку ИК в соответствии с методикой раздела 6.4.2.1.

## *6.14 Поверка И К подсистемы измерения расхода топлива*

*Компплектная* поверка ИК подсистемы измерения расхода топлива призводится путем автономной поверки кориолисового массового расходомерва OPTIMASS 7050 F фирмы «KRONE» по методике поверки «Кориолисовые массовые расходомеры OPTIMASS серии 7ххх на узлах учета нефти», утвержденной ФГУП ВНИИМС 01 апреля 2004 г.

#### 6.15 Определение характеристик чувствительности к влияющим величинам

К влияющим величинам относятся:

-отклонение условий окружающей среды (температура, давление, влажность) от нормальных;

- отклонение параметров электропитания измерительных приборов и аппаратуры от номинальных значений;

-динамические помехи и воздействие механических факторов;

-электрические помехи;

-влияние фактора времени с начала испытаний (временная нестабильность СИ) и др.

Дополнительная погрешность Дідоп из-за і-той влияющей величины учитывается при оценке суммарной погрешности ИК СИ при выполнении критерия существенности

 $\Delta$ јдоп / $\Delta$ осн  $\geq 0.17$ ,

где Досн - основная погрешность ИК.

Характеристики чувствительности к влияющим величинам оцениваются либо расчетным способом по паспортным данным на датчики и измерительную аппаратуру, либо путем экспериментальных исследований. В последнем случае проводят пятикратные градуировки при максимальном, минимальном и номинальном значениях влияющих величин по методике раздела 6.4.2.1...6.4.2.2.

#### <span id="page-24-0"></span>7 ОБРАБОТКА РЕЗУЛЬТАТОВ ПОВЕРКИ

Результаты измерений, полученные при поверке ИК, обрабатывают в следующем порядке.

7.1 Находят и исключают грубые промахи

Грубые промахи устраняются программным способом, для чего производится ранжирование результатов наблюдений (отсчетов) каждого измерения с последующим исключением 10% от минимального и максимального значений наблюдений.

В случае, когда факт появления грубого промаха установлен достоверно, допускается его отбраковка оператором на стадии просмотра результатов наблюдений при градуировке ИК.

#### 7.2 Определение индивидуальной функции преобразования ИК

Индивидуальная функция преобразования ИК определяется по результатам градуировки в виде обратной функции, т.е. как зависимость значений величины х на входе ИК от значений у на его выходе.

При комплектной поверке функцию представляют либо в виде степенного нелинейность функции такова, что с достаточной точностью можно полинома, если ограничиться аппроксимирующим полиномом, не выше 4-й степени:

$$
x = a_0 + a_1 y + \dots + a_d y^d \tag{1}
$$

либо кусочно-линейной зависимостью

$$
x = x_{\kappa} + qsfk} \cdot (y - y_{\kappa}), \tag{2}
$$

- где ао,  $a_1, ..., a_d$  коэффициенты аппроксимирующей функции преобразования, определяемые методом наименьших квадратов;
	- $x_{k}$ - эталонное значение входной величины на к-той ступени;
		- q sf<sub>к</sub> цена единицы наименьшего разряда кода на к<sub>-той</sub> ступени;
	- среднее значение результатов наблюдений выходной величины при  $y_{\kappa}$ градуировке на к<sub>-той</sub> ступени.

Значения  $y_k$  и q sf<sub>k</sub> определяются:

$$
y_{k} = \sum_{i} \sum_{n} (y'_{ikn} + y''_{ikn}) / 2 \cdot l \cdot m,
$$
  
\n
$$
q_{sf_{k}} = \frac{x_{k+1} - x_{k}}{y_{k+1} - y_{k}}.
$$
\n(3)

При поэлементной поверке индивидуальная функция преобразования ИК определяется в виде

$$
x = F[f(y)] \tag{4}
$$

где: f(y) - функция преобразования АЦП, характеризующая зависимость между результатами наблюдений на выходе АЦП (цифровой код) с электрической величиной на входе АЦП;

 $F[f(y)]$ - функция преобразования, характеризующая зависимость между электрической величиной на выходе ПП с измеряемой физической величиной на входе ИΚ.

Функцию преобразования  $x = F[f(y)]$ , f(y) представляют в виде аналгичном (1), (2).

При поэлементной поверке допускается определять индивидуальную функцию преобразования ИК с использованием стандартизованных МХ и (или) паспортных данных на входящие в состав ИК средства измерений.

7.3 Определение характеристик основной абсолютной погрешности npu комплектной поверке

7.3.1 Абсолютное значение НСП ИК на каждой к-<sub>той</sub> контрольной точке

7.3.1.1 НСП ИК подсистем измерения силы от тяги, давления, температуры, сопротивления постоянному току, силы постоянного тока и напряжения постоянного тока

Доверительные границы НСП при Р=0,95 определятся:

$$
\tilde{\Delta}_{osk} = 1, 1 \sqrt{\tilde{\Delta}_{oskn}^2 + \Delta_{sm}^2} \quad , \tag{5}
$$

где: <sup>Д<sub>озк</sup> - НСП, обусловленная погрешностью аппроксимации</sup></sub> при задании индивидуальной функции преобразования в виде степенного полинома (1):

 $\Delta_{2m}$  - погрешность рабочего эталона.

$$
\widetilde{\Delta}_{\text{osk}} = \left| \left( a_{o} + a_{1} y_{k} + \ldots + a_{n} y_{k} \right) - x_{k} \right| \tag{6}
$$

При задании индивидуальной функции преобразования в виде кусочно-линейной зависимости (2)

$$
\Delta_{\text{osk}} = 0 \tag{7}
$$

7.3.1.2 HCII HK подсистемы измерения параметров вибрации (в рабочем диапазоне амплитуд и частот)

$$
\tilde{\Delta}_{osk} = 1, 1 \sqrt{\tilde{\Delta}_{oska}^2 + \tilde{\Delta}_{oskf} + \Delta_{sm}^2}, \qquad (8)
$$

где  $\Delta_{oska}$  - НСП в рабочем диапазоне амплитуд;

 $\Delta_{\text{oskt}}$  - НСП в рабочем диапазоне частот;

 $\Delta_{3m}$  - погрешность рабочего эталона (ВСВ-133).

7.3.2 Абсолютное значение среднего квадратического отклонения (СКО) случайной составляющей погрешности на каждой к<sub>июй</sub> контрольной точке

7.3.2.1 СКО ИК подсистем измерения силы от тяги, давления и температуры, частоты вращения роторов, сопротивления постоянному току, силы постоянного тока и напряжения постоянного тока

27

$$
\widetilde{\sigma}_{\left[\underline{\lambda}_{ox}\right]} = \sqrt{\frac{\sum_{n} \sum_{i} \left(x'_{ikn} - x'_{k}\right)^{2} + \sum_{n} \sum_{i} \left(x''_{ikn} - x^{*}_{k}\right)^{2}}{2ml - 1}}
$$
(9)

- приведенные по входу значения результатов наблюдений ГДе:  $x_{i\kappa}$ ,  $x_{i\kappa}$ на к-той ступени при прямом и обратном ходе градуировки соответственно; - приведенные по входу средние значения результатов наблюдения  $x_k, x_k$ на к-той ступени при прямом и обратном ходе градуировки соответственно.

$$
x_{k}^{\dagger} = \frac{1}{ml} \sum_{n} \sum_{i} x_{ikn}^{n}
$$
  

$$
x_{k}^{\dagger} = \frac{1}{ml} \sum_{n} \sum_{i} x_{ikn}^{i}
$$
 (10)

7.3.2.2 СКО ИК подсистем измерения параметров вибрации (в рабочем диапазоне амплитуд и частот)

$$
\tilde{\sigma}_{\left[\dot{\Delta}_{OK}\right]} = \sqrt{\sigma_{\Delta OKG}^2 + \sigma_{\Delta OKf}^2} \tag{11}
$$

 $\tilde{\sigma}_{\Delta_{\text{ONCA}}}$ - СКО ИК подсистем измерения параметров вибрации в рабочем диапазоне где амплитуд, определяемое по формуле (9);

 $\tilde{\sigma}_{\Delta_{\text{OMF}}}$ - СКО ИК подсистем измерения параметров вибрации в рабочем диапазоне частот, определяемое по формуле (9).

7.3.3 Абсолютное значение случайная составляющая погрешности ИК на каждой ктой контрольной точке

7.3.3.1 Абсолютное значение случайной составляющей погрешности ИК подсистем измерения давления, силы от тяги, температуры воздуха (газа) и жидкостей, частоты вращения роторов, параметров вибрации (в рабочем диапазоне амплитуд и частот), сопротивления постоянному току, силы постоянного тока и напряжения постоянного тока

$$
\widetilde{\Delta}_{o\kappa} = \tau \cdot \sqrt{\widetilde{\sigma}^2_{\left[\dot{\Delta}o\kappa\right]}} + \frac{\widetilde{H}_{o\kappa}^2}{12},\tag{12}
$$

где: т - коэффициент Стьюдента-Фишера, зависящий от доверительной вероятности (P) и числа степеней свободы  $2ml-1$ . Таблица значений т при  $P = 0.95$  приведена в приложении Б;

 $H_{\alpha}$  - абсолютное значение вариации,

$$
\widetilde{H}_{\text{ok}} = \left| x_{\kappa} - x_{\kappa} \right| \tag{13}
$$

Примечание. Для ИК подсистем измерения температуры воздуха (газа) и жидкостей, роторов, сопротивления постоянному току, силы постоянного тока и частоты вращения напряжения постоянного тока допускается погрешность вариации не учитывать и оценивать абсолютное значение случайной составляющей погрешности ИК по формуле

$$
\tilde{\Delta}_{\alpha\kappa} = \tau \cdot \tilde{\sigma}_{\left[\dot{\Delta}_{\alpha\kappa}\right]} \tag{14}
$$

Значения  $\tilde{\sigma}_{[\dot{\Delta}_{OR}]}$  в формулах (15) и (17) для соответствующих ИК определяются  $\Pi$ <sup>O</sup> формуле (9).

7.3.3.2 Абсолютное значение случайной составляющей погрешности ИК вибрации (в рабочем диапазоне амплитуд и измерения подсистемы параметров  $uacmom$ )

Абсолютное значение случайной составляющей погрешности ИК подсистемы измерения параметров вибрации определяются по формуле (14), при этом значение  $\tilde{\sigma}_{\lceil \dot{\Delta}_{OR} \rceil}$  определяется выражением (11).

7.3.4 Абсолютная основная погрешность ИК подсистем измерения давления, силы от тяги, температуры, частоты вращения роторов, параметров вибрации (в рабочем диапазоне амплитуд и частот) сопротивления постоянному току, силы постоянного тока и напряжения постоянного тока на каждой к-<sub>той</sub> контрольной точке

$$
\widetilde{\Delta}_{\text{ovadic}} = K \cdot (\widetilde{\Delta}_{\text{os}} + \widetilde{\Delta}_{\text{os}}) \qquad \text{IPM} \quad 8 > (\widetilde{\Delta}_{\text{os}} \cdot \tau / \widetilde{\Delta}_{\text{os}}) > 0.8 ,
$$
\n
$$
\widetilde{\Delta}_{\text{osadic}} = \widetilde{\Delta}_{\text{os}} \qquad \text{IPM} \quad (\widetilde{\Delta}_{\text{os}} \cdot \tau / \widetilde{\Delta}_{\text{os}}) \ge 8 ,
$$
\n
$$
\widetilde{\Delta}_{\text{osadic}} = \widetilde{\Delta}_{\text{os}} \qquad \text{IPM} \quad (\widetilde{\Delta}_{\text{os}} \cdot \tau / \widetilde{\Delta}_{\text{os}}) \le 0.8 ,
$$
\n(15)

Здесь коэффициент К определяется в зависимости от отношения  $\widetilde{\Delta}_{\alpha\alpha} \cdot \tau / \widetilde{\Delta}_{\alpha\alpha}$  B соответствии с таблицей 4.

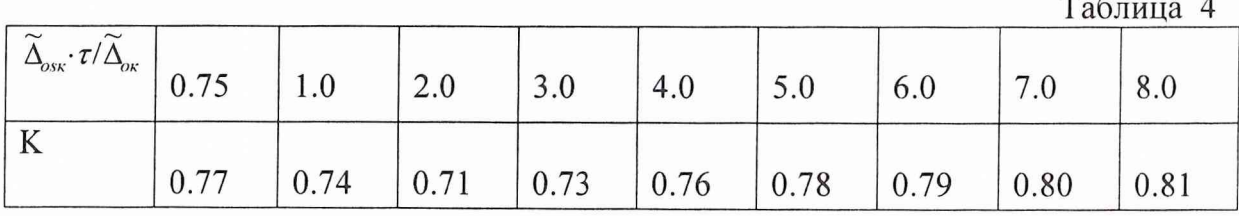

7.3.5 Абсолютная основная погрешность ИК подсистем измерения, указанных в разделе 7.3.4

$$
\widetilde{\Delta}_o = \max(\widetilde{\Delta}_{\text{oxafoc}}) \tag{16}
$$

7.4 Определение характеристик основной абсолютной погрешности npu поэлементной поверке

7.4.1 Абсолютная основная погрешность ИК подсистем измерения давления, температуры, прокачки масла, расхода воздуха

7.4.1.1 Абсолютная основная погрешность ИК подсистемы давления

$$
\tilde{\Delta}_o = 1.1 \sqrt{\Delta_o^2 + \Delta_{\text{dNBK}}^2} \tag{17}
$$

Определяется по  $\Delta_{\rm l}$  – абсолютная основная погрешность датчика давления. результатам поверки датчика давления или по паспортным данным;

29

 $\Delta_{\text{AMBK}}$  - абсолютная основная погрешность ИК ИВК датчика давления (без ПП). Определяется в соответствии с разделом 7.3.

*7.4.1.2 Абсолютная основная погрешность И К подсистемы измерения температуры (с термопреобразователями сопротивления)*

$$
\tilde{\Delta}_o = 1.1 \sqrt{\Delta_{TCI}^2 + \Delta_{cMBK}^2} \tag{18}
$$

 $\Delta_{\text{TCII}}$  - НСП термопреобразователя сопротивления. Определяется по результатам автономной поверки ПП или по ГОСТ 6651-94 в зависимости от его типа и класса ПП  $(A, B, C);$ 

 $\Delta_{\text{cMBK}}$  – абсолютная основная погрешность ИК сопротивления постоянному току ИВК. Определяется в соответствии с разделом 7.3.

*7.4.1.3 Абсолютная основная погрешность И К подсистемы измерения температуры (с термоэлектрическими преобразователями ХА, ХК)*

$$
\tilde{\Delta}_o = 1.1 \sqrt{\Delta_{TT}^2 + \Delta_{mmMBK}^2} \,, \tag{19}
$$

 $\Delta_{\text{TH}}$  – НСП термопары. Определяется по результатам автономной поверки ПП или по ГОСТ Р 8.585-2001 в зависимости от типа и класса  $(1, 2, 3)$ ;

А*тпИВК* - абсолютная основная погрешность ИК напряжения постоянного тока. Определяется в соответствии с разделом 7.3.

7.4.1.4 Абсолютная основная погрешность ИК подсистемы измерения прокачки *масла*

$$
\tilde{\Delta}_o = 1.1 \sqrt{\Delta_{\text{HP}}^2 + \Delta_{\text{fMBK}}^2} \,, \tag{20}
$$

 $\Delta_{\Pi P}$  - абсолютная основная погрешность преобразователей расхода ТПР, ТДР (берется из протоколов автономной поверки преобразователей расхода на эталонной установке);

 $\Delta_{fMBK}$  - абсолютная основная погрешность ИК ИВК частоты электрических сигналов. Определяется в соответствии с разделом 7.3.

*7.4.1.5 Абсолютная основная погрешность И К подсистемы измерения расхода воздуха*

$$
\widetilde{\Delta}_{o} = 1.1 \cdot G \cdot \left[ W^{2}(\mu) \cdot (\Delta(\mu)/\mu)^{2} + W^{2}(F_{M}) \cdot (\Delta(F_{M})/F_{M})^{2} + W^{2}(T_{o}) \cdot (\Delta(T_{o})/T_{o})^{2} + W^{2}(\Delta P) \cdot (\Delta(\Delta P)/\Delta P)^{2} + W^{2}(P_{K}) \cdot (\Delta(P_{K})/\Delta P_{K})^{2} + W^{2}(\Delta P_{o}) \cdot (\Delta P_{o})/\Delta P_{o} \right)^{2} \right]^{0.5}
$$
\n(21)

где G - измеренное значение массового расхода воздуха;

*Δ*(ς) - абсолютная основная погрешность результата измерения параметра ς<sub>i</sub>;

 $W(\varsigma_j) = \frac{\varsigma_j \cdot \partial G}{G \partial \varsigma_j}$ относительные коэффициенты влияния аргумента  $\varsigma_i$ на

погрешность косвенного определения расхода;

Здесь обозначены аргументы  $\varsigma_i$ :

и - коэффициент расхода воздуха РМК;

Fм - площадь сечения мерного участка РМК;

Рк - давление базовое опорное (или атмосферное = Рн);

ДР - перепад между полным давлением на входе РМК и статическим давлением в мерном сечении;

ДРо - перепад между атмосферным и полным давлением на входе РМК;

То - осредненная температура воздуха на входе в РМК.

Примечание. B формулу (21) не включена составляющая, обусловленная погрешностью измерения влажности воздуха, вследствие ее несущественности (<0,1%).

Коэффициенты влияния  $W(\varsigma)$  имеют следующие значения (с учетом поправки на влияние диаметров отверстий ~1 мм приемников статического давления согласно OCT 102555-85):

$$
W(m) = 1,W(Fm) = 1,W(To) = -\frac{1}{2},W(P\kappa) = \frac{P_{\kappa}}{\Delta P} (\pi - 1)(W(\Delta P) - 1),
$$
 (22)

$$
W(\Delta P_o) = -\frac{\Delta P_o}{\Delta P} \cdot (\pi - 1)(W(\Delta P) - 1)
$$

$$
W(\Delta P) = \frac{D}{\kappa \pi} \left( 1 + \frac{1 - \kappa}{2} \cdot \frac{1}{\pi^{\frac{1 - \kappa}{\kappa}} - 1} \right)
$$

Значение  $\pi$  и D при учете влияния диаметра приемника статического давления в РМК (~1 мм) вычисляются в виде:

$$
\pi = \frac{0,995(P_{\kappa} - \Delta P_o) - 1,009\Delta P}{0,995(P_{\kappa} - \Delta P_o) - 0,009\Delta P}
$$
  

$$
D = \frac{(\pi - 1)(1,009 - 0,009\pi)}{0.986 + 0.009\pi}
$$
 (23)

Если влиянием диаметров отверстий приемников статического давления пренебречь, то выражения ти коэффициента D будут следующими:

$$
\pi = 1 - \frac{\Delta P}{P_{\kappa} - \Delta P_{o}}, \qquad D = \pi - 1
$$
\n(24)

7.5 Определение относительной погрешности ИК

$$
\widetilde{\delta}_o = \frac{\widetilde{\Delta}_o}{x_{\kappa}} \cdot 100\% \tag{25}
$$

 $7.6$ Определение приведенной к ВП погрешности ИК

$$
\widetilde{\gamma}_{\circ} = \frac{\widetilde{\Delta}_{o}}{BT} \cdot 100\%
$$
\n(26)

7.7 Определение приведенной к 0,5ВП погрешность ИК

$$
\widetilde{\gamma}^*_{\circ} = \frac{\widetilde{\Delta}_o}{0.5 \, \text{BIT}} \cdot 100\% \tag{27}
$$

7.8 Определение характеристик суммарной погрешности ИК в реальных условиях эксплуатации

7.8.1 Абсолютная суммарная погрешность ИК

$$
\widetilde{\Delta} = \sqrt{\widetilde{\Delta}_{o}^{2} + \widetilde{\Delta}_{oon}^{2}} \,, \tag{28}
$$

$$
\widetilde{\Delta}_{\text{dom}} = 1,1 \sqrt{\sum_{j=1}^{m} \widetilde{\Delta}_{\text{dom}}^{2}} , \qquad (29)
$$

где:  $\widetilde{\Delta}_{\text{dom}}$  - дополнительная погрешность ИК СИ;

 $\widetilde{\Delta}_{j_{\text{dom}}}$  - j-тая составляющая дополнительной погрешности ИК ИС.

7.8.2. Относительная суммарная погрешность ИК

$$
\widetilde{\delta} = \frac{\widetilde{\Delta}}{x_{k}} \cdot 100\% \tag{30}
$$

7.8.3 Приведенная к ВП суммарная погрешность ИК

$$
\widetilde{\gamma} = \frac{\Delta}{BII} \cdot 100\% \tag{31}
$$

7.8.4 Приведенная к 0,5ВП суммарная погрешность

$$
\widetilde{\gamma}^* = \frac{\Delta}{0.5 \, \text{BH}} \cdot 100\% \tag{32}
$$

32

Значения погрешностей  $\tilde{\Delta}_{\text{long}}$ , берутся из паспортов на средства измерений, входящие в ИК.

значения  $\widetilde{\Delta}_{j_{\text{dom}}}$  могут быть определены экспериментально При необходимости проведением градуировок ИК в реальных условиях эксплуатации по методике раздела 6.

При этом обработка результатов наблюдений проводится в следующем виде:

- определяют абсолютную функцию влияния  $\Psi_{ik}(f)$ , ј-той влияющей величины на систематическую составляющую погрешности ИК ИС на к<sub>-той</sub> контрольной точке

$$
\Psi_{jks}(\xi_j) = A_{jks} \cdot \Delta \xi_j \tag{33}
$$

$$
A_{jks} = \frac{f[y_k(\xi_{j_{np}})] - f[y_k(\xi_{j_{ref}})]}{\xi_{j_{n}} - \xi_{j_{n}}}
$$
(34)

$$
\Delta \xi_j = \xi_j - \xi_{j \text{ ref}}; \tag{35}
$$

 $f(y)$  – индивидуальная функция преобразования ИК ИС;

 $y_{\kappa}(\xi_{\text{imp}})$  – среднее значение результатов наблюдений на к<sub>лой</sub> ступени при воздействии на ИС предельного значения ј-той влияющей величины;

 $y_{\kappa}(\xi_{\text{iref}})$  – среднее значение результатов наблюдений на к<sub>-той</sub> ступени при воздействии на ИС нормального значения ј-той влияющей величины;

- предельное значение ј-той влияющей величины при определении функции  $\zeta_{\text{inp}}$ влияния

 $\xi_{\text{jref}}$  - нормальное значение j-той влияющей величины;

 $\xi_i$  - текущее значение  $j_{\text{row}}$  влияющей величины;

-определяют СКО абсолютной функции влияния  $\Psi_{ik\sigma}(\xi_i)$  j- $\psi_{i\sigma}$  влияющей величины на случайную составляющую погрешности ИК ИС на к-той контрольной точке.

Значения функции влияния  $\Psi_{ik\sigma}(\xi_i)$ определяются совместным решением уравнений

$$
\left\{\Psi_{jk\sigma}(\xi_j) + \widetilde{\sigma}_{\left[\Delta o\kappa\right]}\right\}^2 = \left|\widetilde{\sigma}_{\left[\Delta o\kappa\xi\right]}\right|^2\tag{36}
$$

$$
\widetilde{\sigma}_{|\Delta_{0\kappa\xi j}|} = \sqrt{\frac{\sum_{n} \sum_{i} [f[y'_{ikn}(\xi_{j_{np}})] - f[y'_{k}(\xi_{j_{np}})]^{2} + \sum_{n} \sum_{i} [f[y''_{ikn}(\xi_{j_{np}})] - f[y''_{k}(\xi_{j_{np}})]^{2}}{2ml - 1}}
$$
(37)

где:  $\widetilde{\sigma}_{|\text{loc} \xi_j|}$  - СКО ИК при действии предельного значения влияющей величины  $\xi_{\text{jnp}}$ ;

 $y'_{ikn(\xi)np}$ ,  $y''_{ikn(\xi)np}$  –  $i$  -The значения результатов наблюдений на к<sub>-той</sub> ступени при воздействии на ИС предельного значения ј-той влияющей величины при прямом и обратном ходе градуировки соответственно;

у к(ξjnp), у"к(ξjnp) - средние значения результатов наблюдений на к<sub>той</sub> ступени при воздействии на ИС предельного значения 1-той влияющей величины при прямом и обратном ходе градуировки соответственно;

абсолютную функцию влияния  $\Psi_{jk\sigma}(\xi_i)$  j-<sub>той</sub> влияющей величины на - определяют случайную составляющую погрешности ИК на к<sub>-той</sub> контрольной точке

$$
\Psi_{_{ik\varepsilon}}(\xi_i) = \tau \cdot \Psi_{_{ik\sigma}}(\xi_i)
$$
\n(38)

- определяют абсолютное значение дополнительной погрешности ј-той влияющей величины на к<sub>-той</sub> контрольной точке

$$
\widetilde{\Delta}_{jk_{\text{com}}} = K \cdot (\Psi_{jks}(\xi_j) + \Psi_{jks}(\xi_j)) \quad \text{mm } g > (\psi_{jks}(\xi_j) \cdot \tau / \psi_{jks}(\xi_j)) > 0.8
$$
\n
$$
\widetilde{\Delta}_{jk_{\text{com}}} = \psi_{jks}(\xi_j) \qquad \text{mm } (\psi_{jks}(\xi_j) \cdot \tau / \psi_{jks}(\xi_j)) \ge 8
$$
\n
$$
\widetilde{\Delta}_{jk_{\text{com}}} = \psi_{jks}(\xi_j) \qquad \text{mm } (\psi_{jks}(\xi_j) \cdot \tau / \psi_{jks}(\xi_j)) \le 0.8
$$
\n(39)

Здесь коэффициент К определяется в зависимости от отношения  $\psi_{jks}(\xi_j) \cdot \tau / \psi_{jks}(\xi_j)$ в соответствии с таблицей 4;

- определяют абсолютное значение дополнительной погрешности ј. той влияющей величины ИК ИС

 $\ensuremath{\mathfrak{h}}$ 

 $l_{\rm p}$ 

$$
\widetilde{\Delta}_{j_{\partial on}} = \max(\widetilde{\Delta}_{jk_{\partial on}}) \tag{40}
$$

#### <span id="page-33-0"></span>**8 ОФОРМЛЕНИЕ РЕЗУЛЬТАТОВ ПОВЕРКИ**

8.1 Результаты первичной и периодической поверки заносятся в Протокол поверки (приложение В).

8.2 При положительных результатах поверки метрологической службой организации, аккредитованной на право проведения поверочных работ, оформляется свидетельство о поверке по форме, приведенной в приложении Г.

Измерительная система считается прошедшей поверку с положительными результатами при выполнении следующих требований:

- ИС функционирует нормально, неисправности и дефекты, препятствующие выполнению операций поверки и последующей эксплуатации, отсутствуют;

основные технические характеристики ИС соответствуют техническому заданию, РЭ и другим нормативным документам;

- метрологические характеристики соответствуют требованиям

ОСТ 1 01021-93 и методике поверки 521.55И.001.00МП;

- диапазоны измерения соответствуют описанию на ИС и методике поверки 521.55И.001.00МП.

Научный сотрудник ГЦИ СИ «Воентест» 32 ГНИИИ МО РФ

Старший научный сотрудник ГЦИ СИ «Воентест» 32 ГНИИИ МО РФ

Welling

С.Н. Чурилов

А.А. Горбачев

## Приложение А

## **Основные технические и метрологические характеристики измерительной системы СИ-1/ГТД-55И**

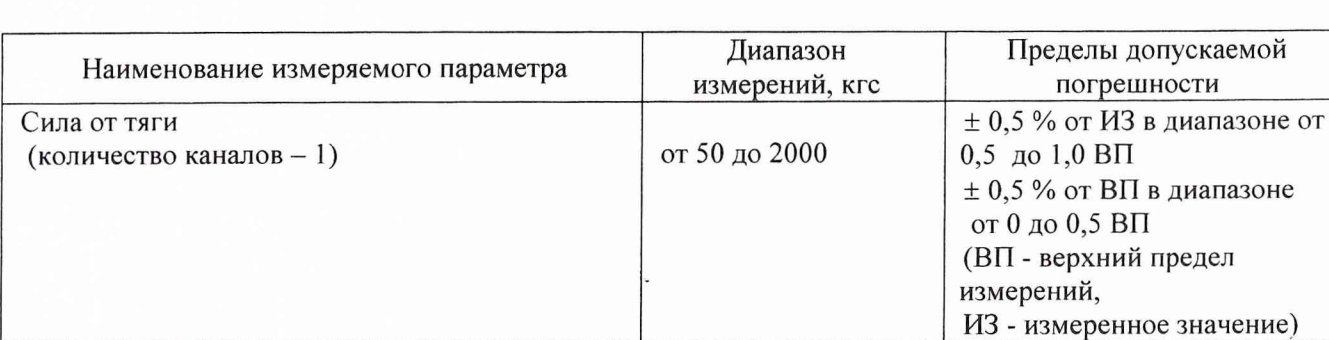

#### *Подсистема измерения силы от тяги*

### *Подсистема измерения частоты вращения роторов*

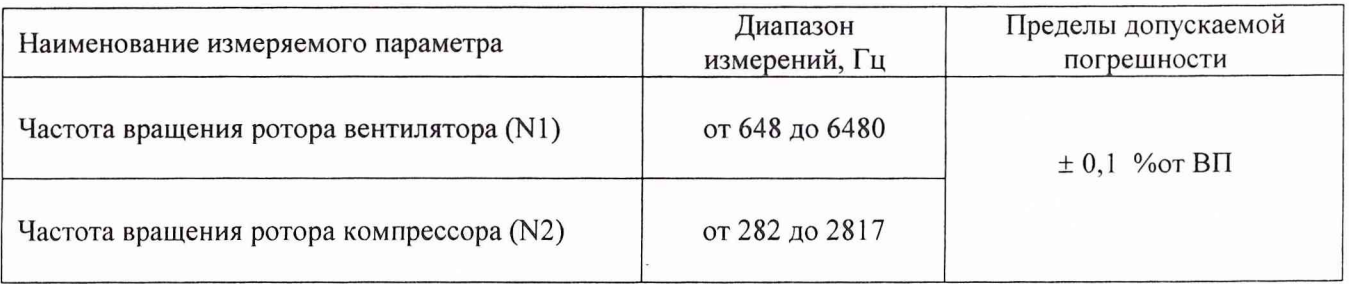

### *Подсистема измерения прокачки масла*

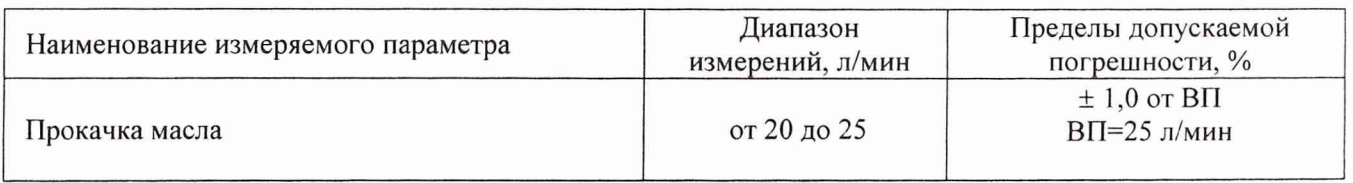

*Подсистема измерения температуры (с термоэлектрическими преобразователями ХА, ХК) и напряжения постоянного тока, соответствующего значениям температуры. Подсистема измерения температуры (с термопреобразователями сопротивления) и сопротивления постоянному току*, *соответствующего значениям температуры*

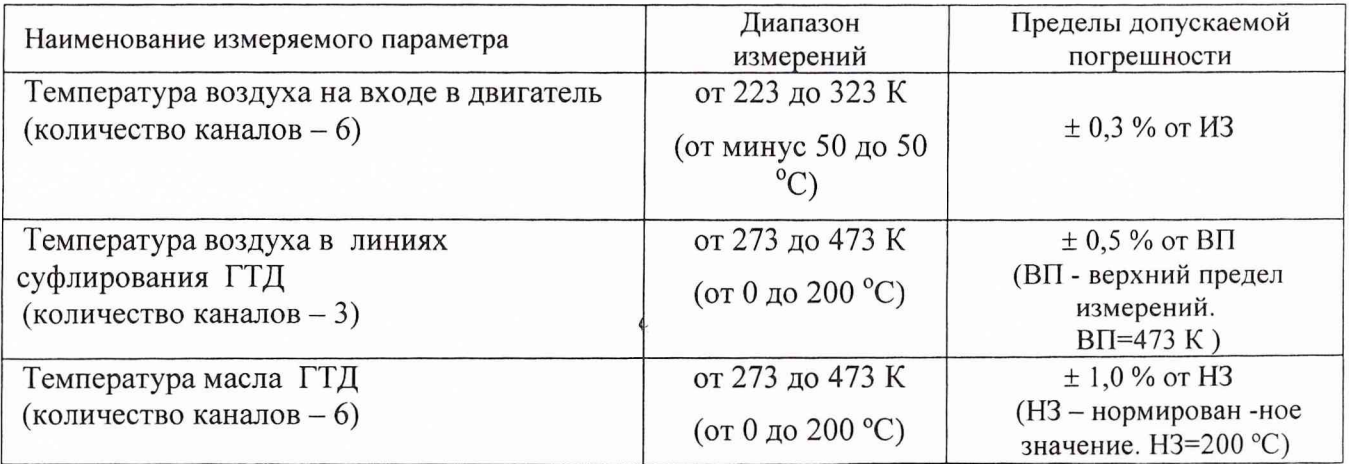

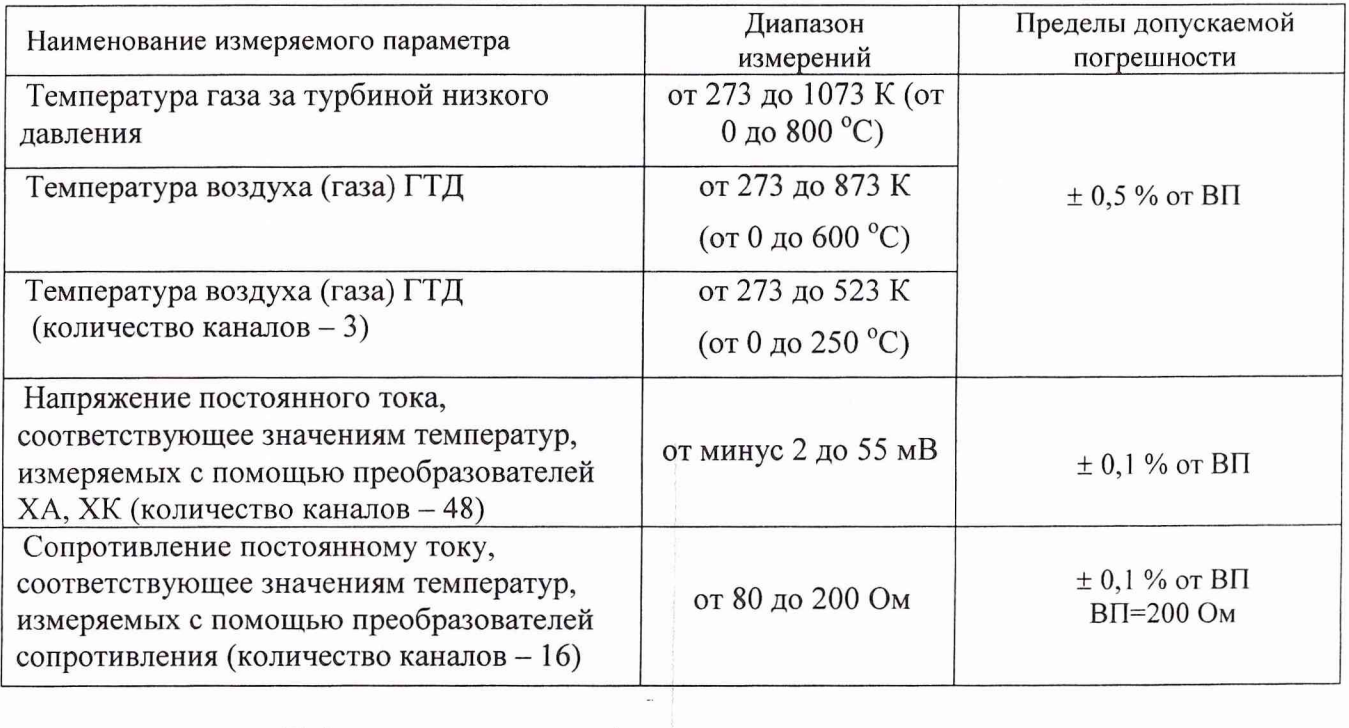

 $\hat{\mathcal{L}}$ 

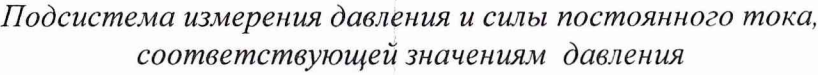

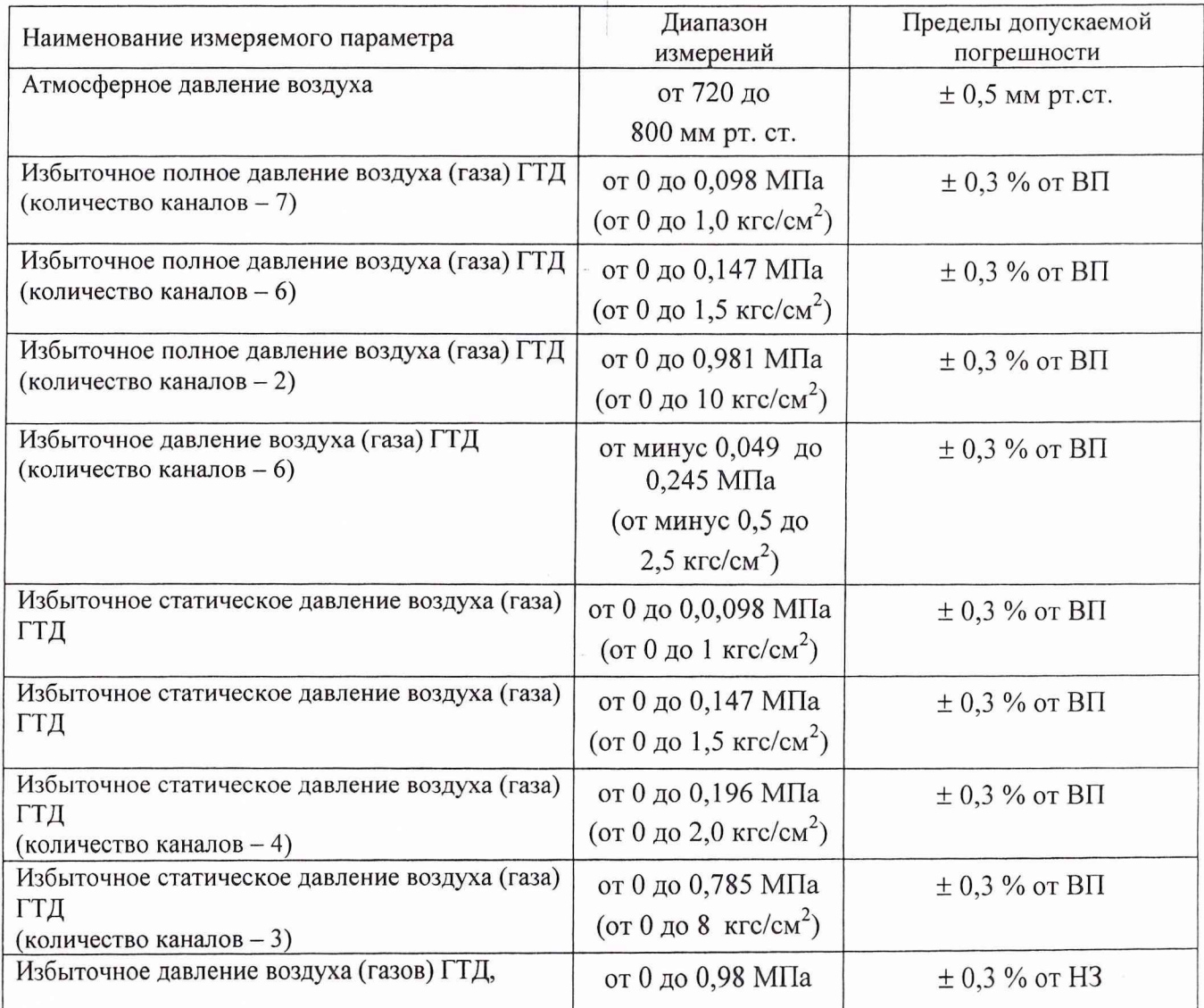

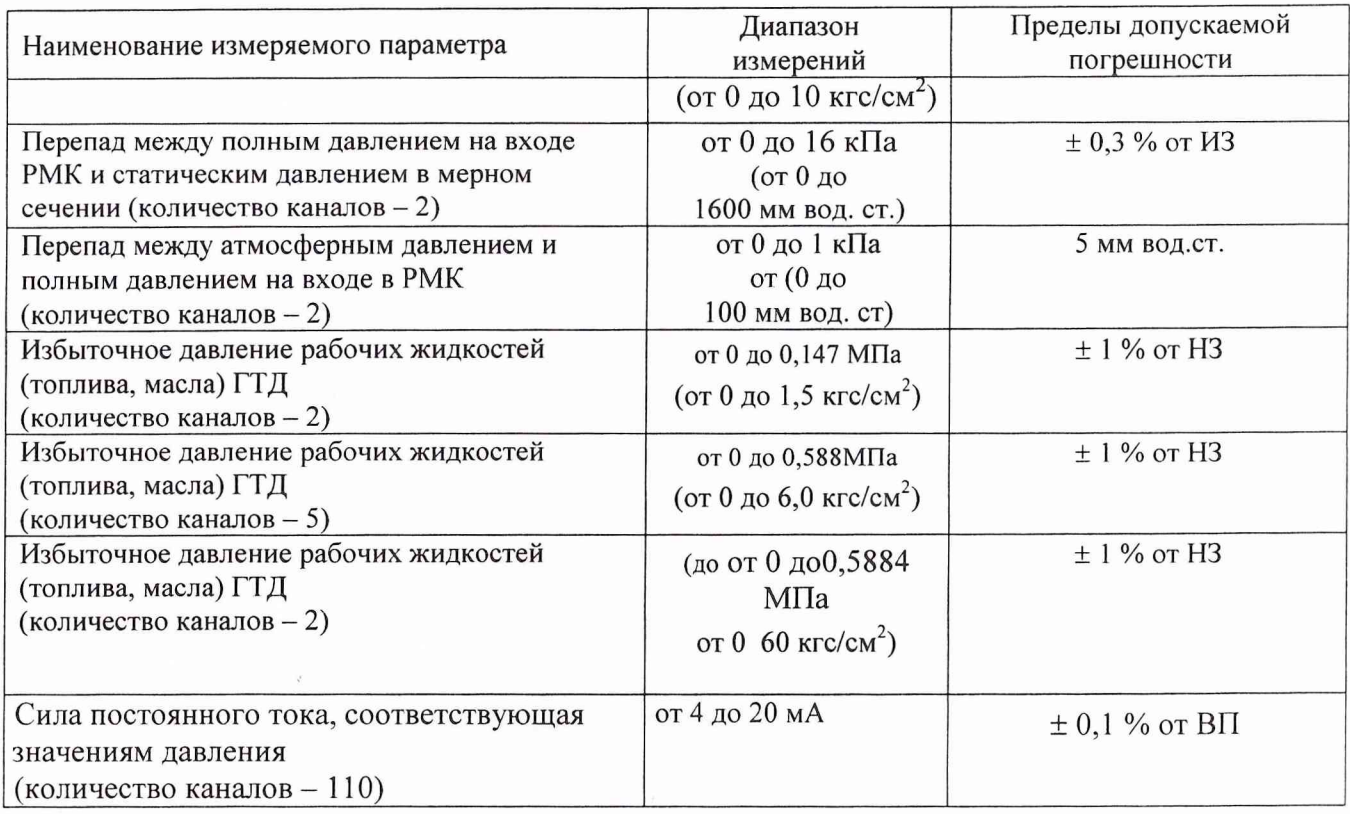

## *Подсистема измерения расхода топлива*

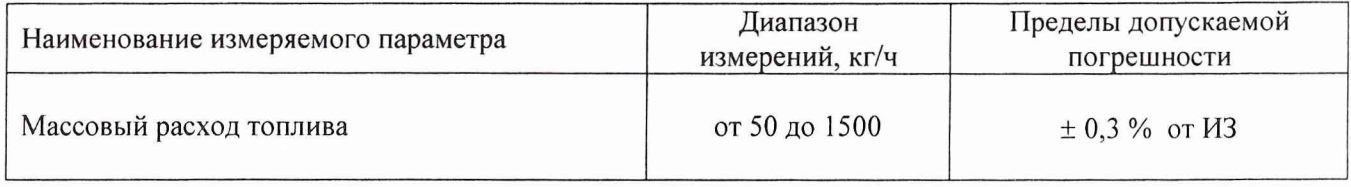

# *Подсистема измерения параметров расхода воздуха*

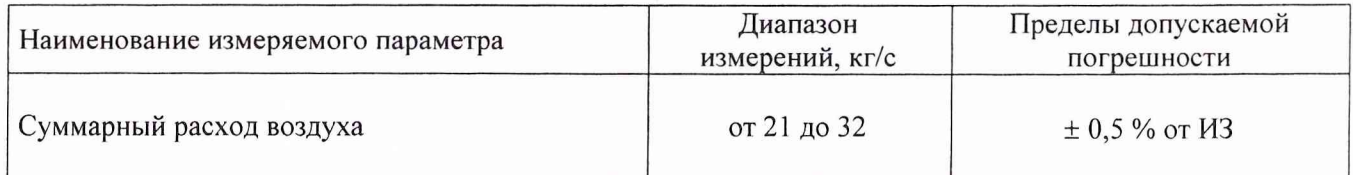

## *Подсистема измерения параметров вибрации*

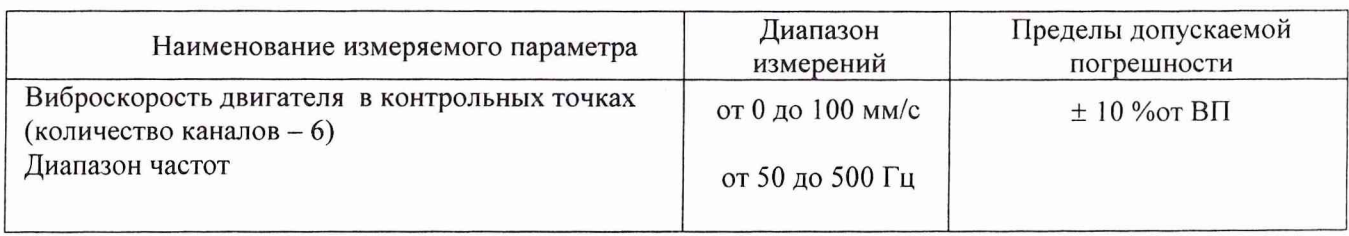

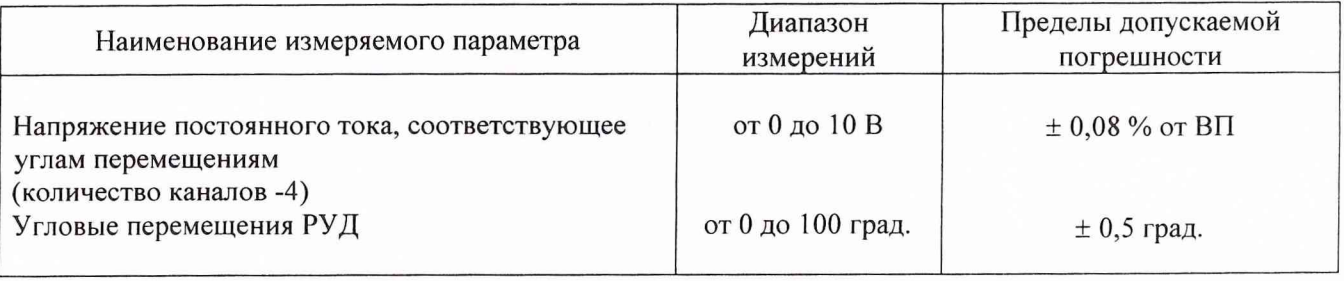

Подсистема измерения угловых перемещений и напряжения постоянного тока,<br>соответствующего угловым перемещениям

Приложение Б

# ЗНАЧЕНИЯ

коэффициента Стьюдента-Фишера в зависимости от числа степеней свободы при доверительной вероятности P= 0,95

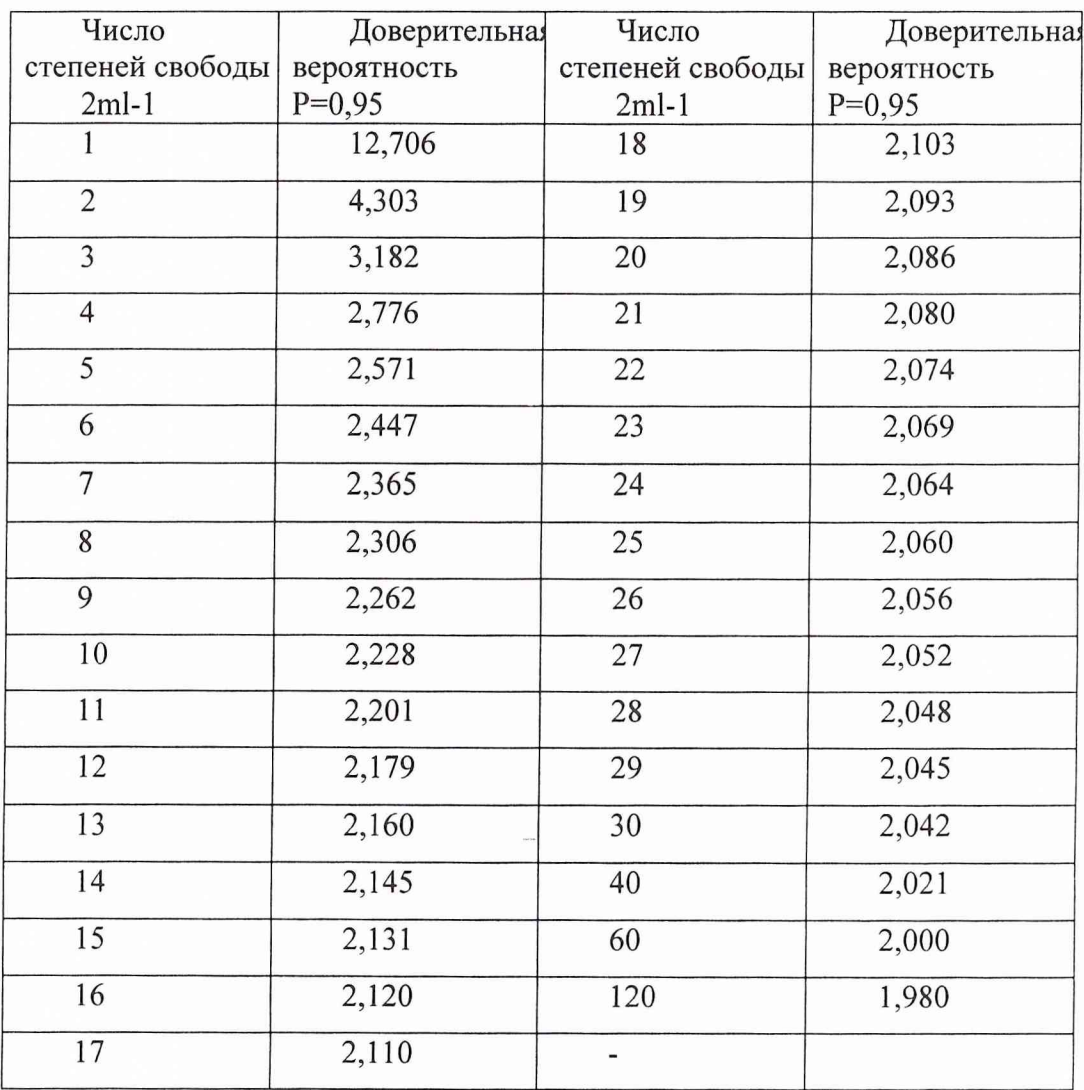

## *Протокол №*

определения погрешностей и диапазонов измерений ИК подсистемы измерения ........................измерительной системы СИ-1/ГТД-55И стенда Т-2 для испытаний газотурбинной двигателей

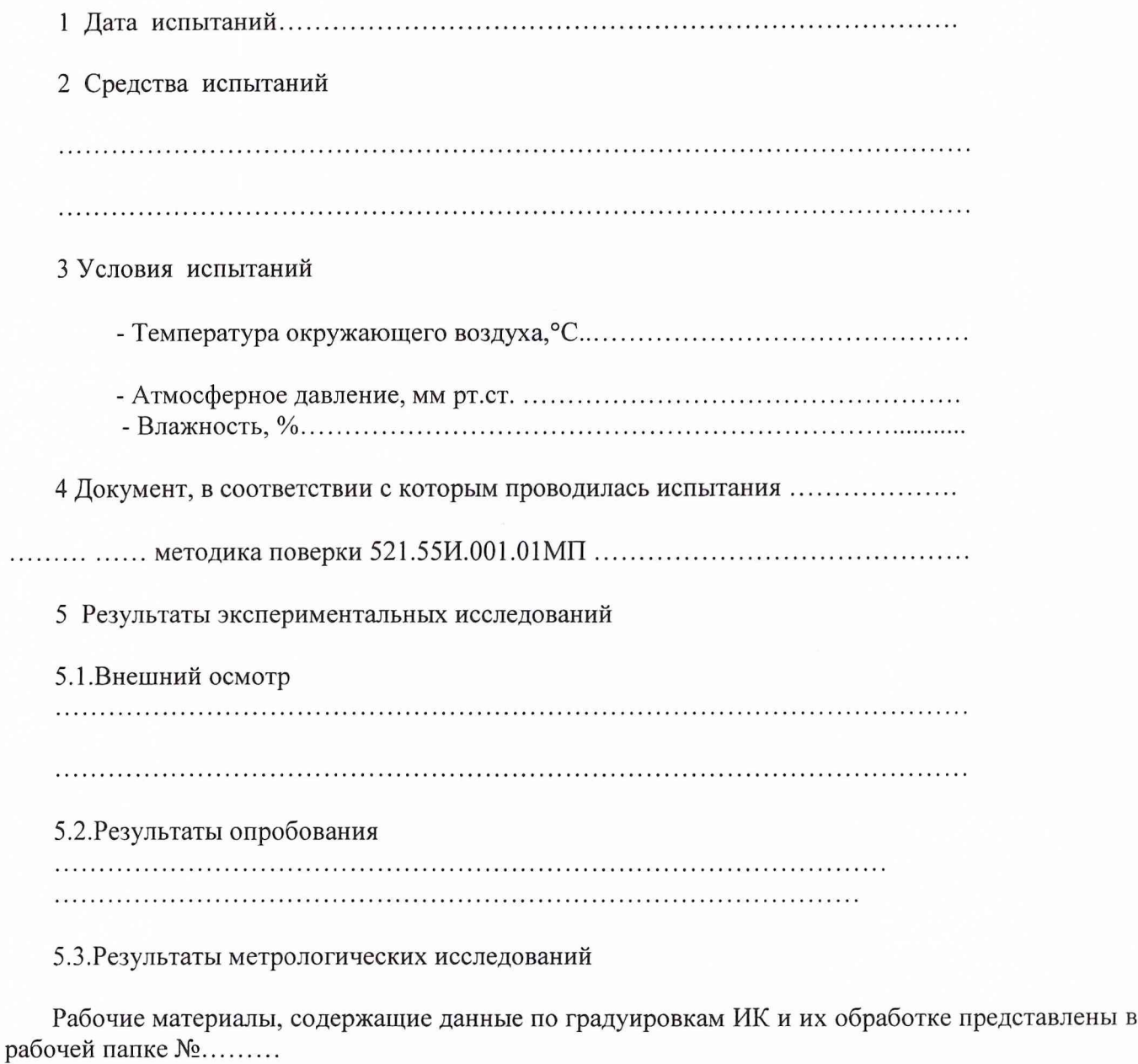

Результаты метрологических исследований системы измерительной СИ-1/ГТД-117 представлены в Таблице.

Условия исследования: -число ступеней нагружения  $p =$ ......... -число циклов нагружения 1 =.................... -число опросов на точке m =..................

 $\ldots$ 

Расчет суммарной погрешности проводятся по формулам методики поверки 521.55И.001.01МП .

#### Таблица

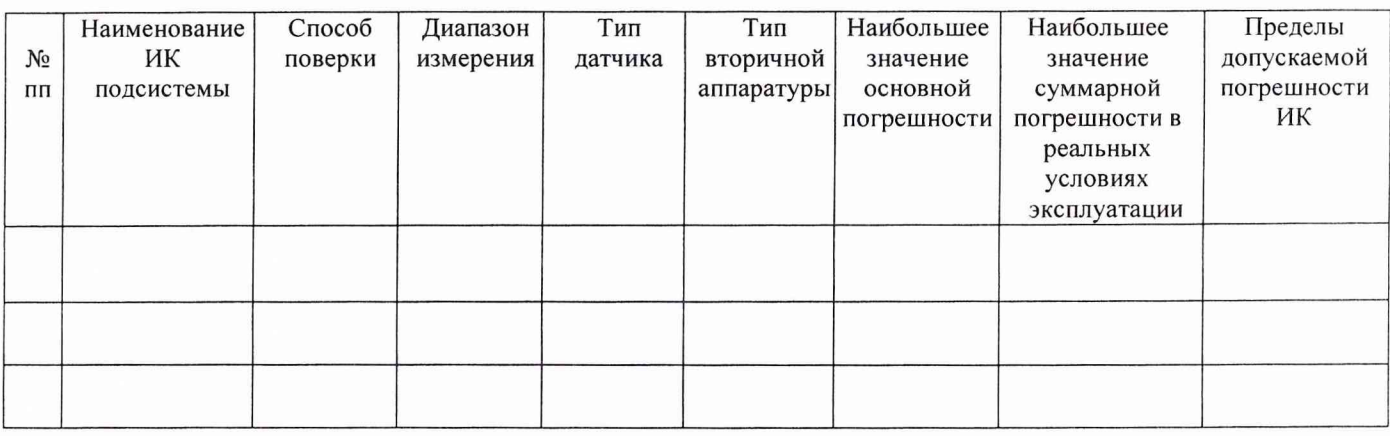

6. Выводы.

7. Заключение.

## Представители 32 ГНИИИ МО РФ

.............................................. подпись..................................... (ФИО)

Представители JIM3 ОАО «НПО «Сатурн»

........................................... подпись..................................... (ФИО)